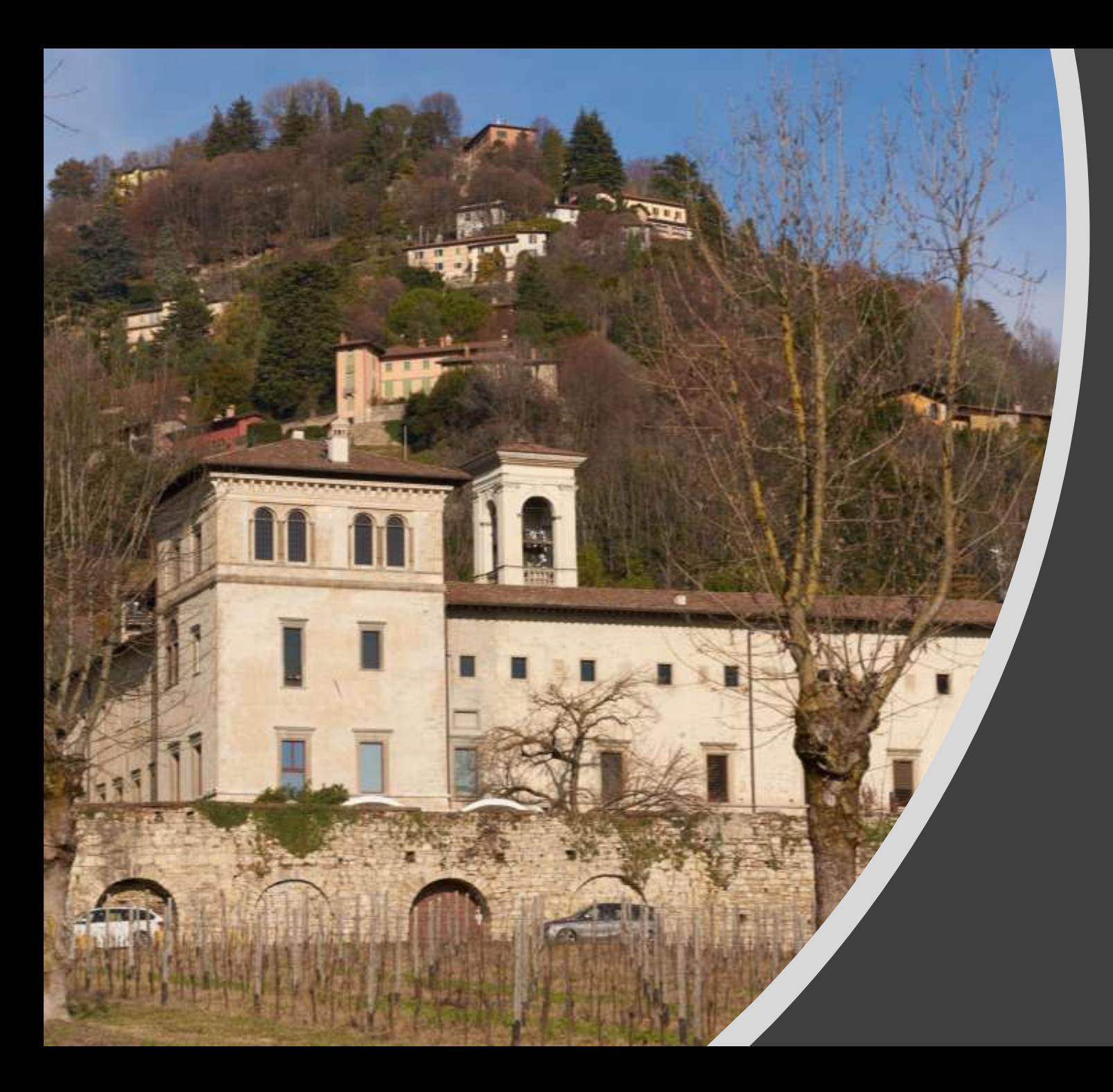

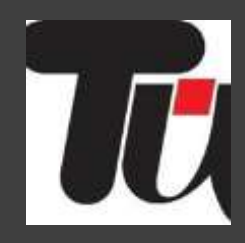

# Il monastero vallombrosano di Astino

Relatore: Perlita Serra Foto: Pietro Brambilla

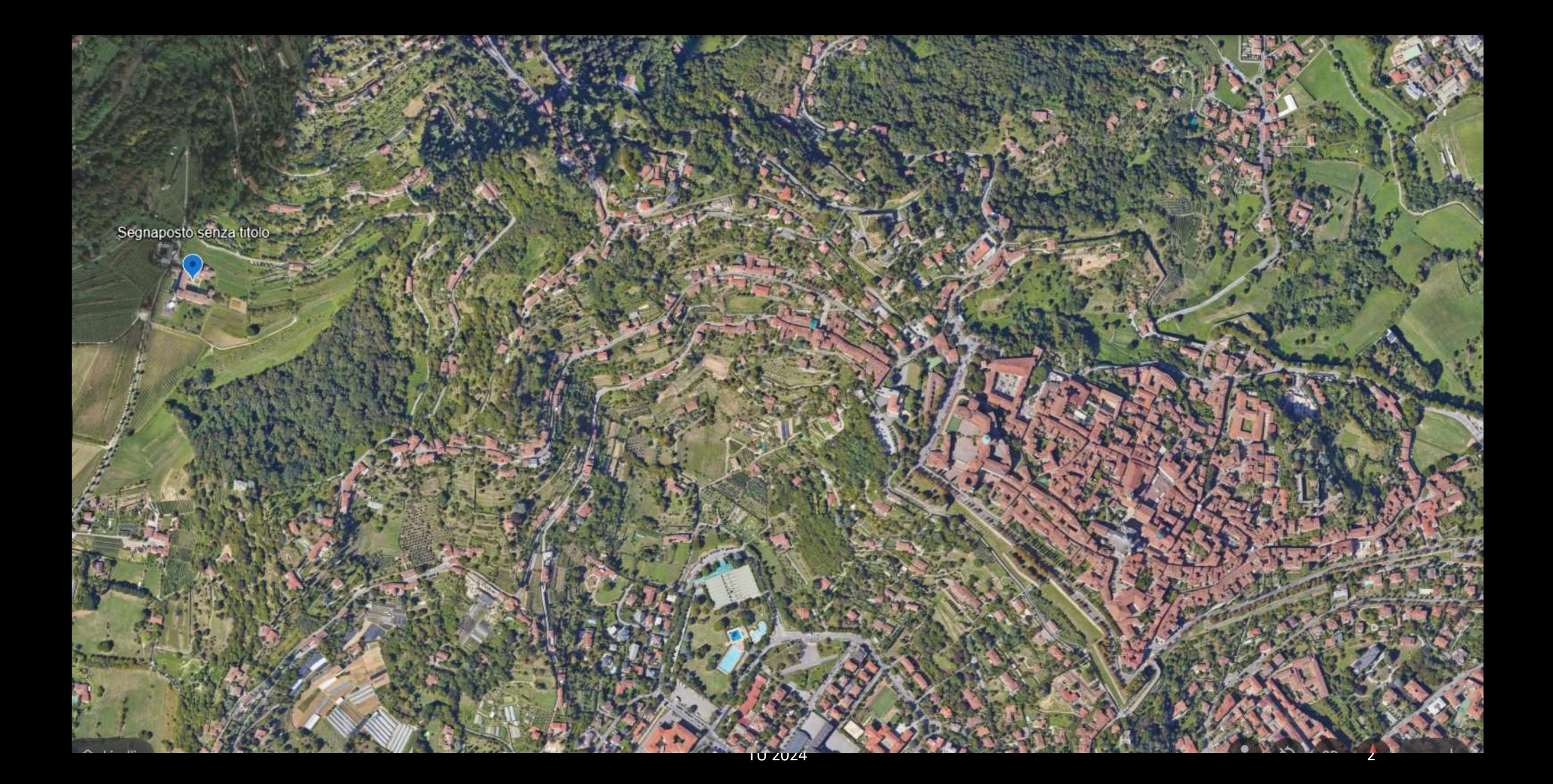

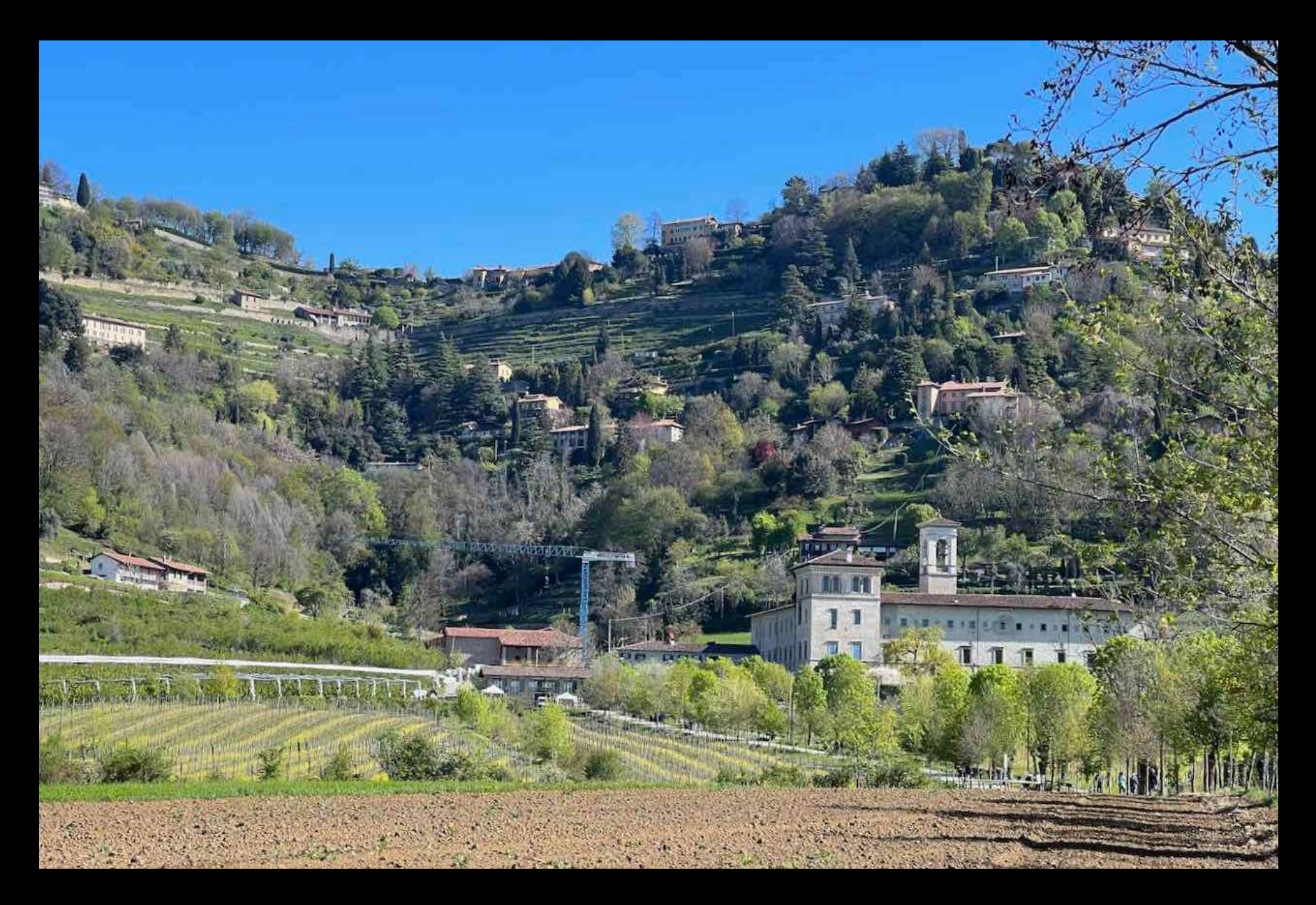

## La storia del monastero

- 1030 1070: Giovanni Gualberto fonda in Toscana l'ordine benedettino di Vallombrosa
- 1095: prima crociata e conquista del Santo Sepolcro
- 1098: deposizione del vescovo Arnolfo sancita dal sinodo di Milano; gli succede dopo alcuni anni il vescovo Ambrogio della famiglia dei Mozzo, canonico di San Vincenzo
- 1107: Le antiche cronache attribuiscono la fondazione della chiesa e del monastero a Bertario, monaco bresciano che sarebbe stato discepolo di San Giovanni Gualberto, fondatore dell'ordine Vallombrosano. Pergamene del 1107 documentano i primi acquisti di terre per l'edificazione del monastero: Pietro Giovanni Celsonis, di Bergamo, vende a Bonifacio orafo della stessa città per 15 libre d'argento un pezzo di terra vitata e campiva in Astino. Nell'atto è espressamente detto che la terra è destinata alla costruzione del monastero.
- 1117: consacrazione della chiesa Bertario è il primo abate
- 1142: Ospedale e Consorzio del Santo Sepolcro per le elemosine dei poveri
- 1156: diritto di derivazione dell'acqua della fontana dell'Acquamorta
- 1183: pace di Costanza, diritto dei Comuni sull'acqua
- 1203: costruzione del Lavanderio
- 1239: il domenicano Guala de Roniis, vescovo deposto di Brescia, sceglie il monastero come luogo di rifugio e di preghiera (1896 traslazione in Matris Domini)
- 1305: l'ospedale e il Consorzio del santo Sepolcro confluiscono nel Consorzio della Misericordia Maggiore (MIA)
- 1403: in un periodo di decadenza, il monastero viene affidato in commenda
- A quell'epoca, nella valle di Astino appartengono al monastero le cascine: Brugale, Seriola, dell'Hospitale, Monte Oliveto, Carentano, Castelcaro, Monte Zonne, Scasso Vecchio, Scasso Nuovo, la Granza
- 1474: Francesco Bellinzeri progetta il nuovo chiostro
- 1493: adesione alla Congregazione dell'Osservanza vallombrosana e rinascita
- 1496: costruzione della peschiera
- 1504: Silvestro de' Benedetti è l'ultimo commendatario (progetta il canale del Pomperduto dal ponte di Gorle a Stezzano Monasterolo e Levate)
- 1515: abate Jacopo Mindrji da Bibbiena incarica Zanino dei Carrara di costruire il portico sud, completato nel 1576
- 1577: viene completata la torre posta a sudest del complesso
- 1583: Alessandro Allori esegue l' Ultima cena per il refettorio
- 1797: soppressione e il patrimonio è affidato all'ospedale
- 1830: apertura dell'ospedale de' pazzi su progetto di Giacomo Bianconi
- 1892: trasformazione in podere
- 2007: La fondazione MIA acquista il complesso monastico e 60 ettari di terreni agricoli

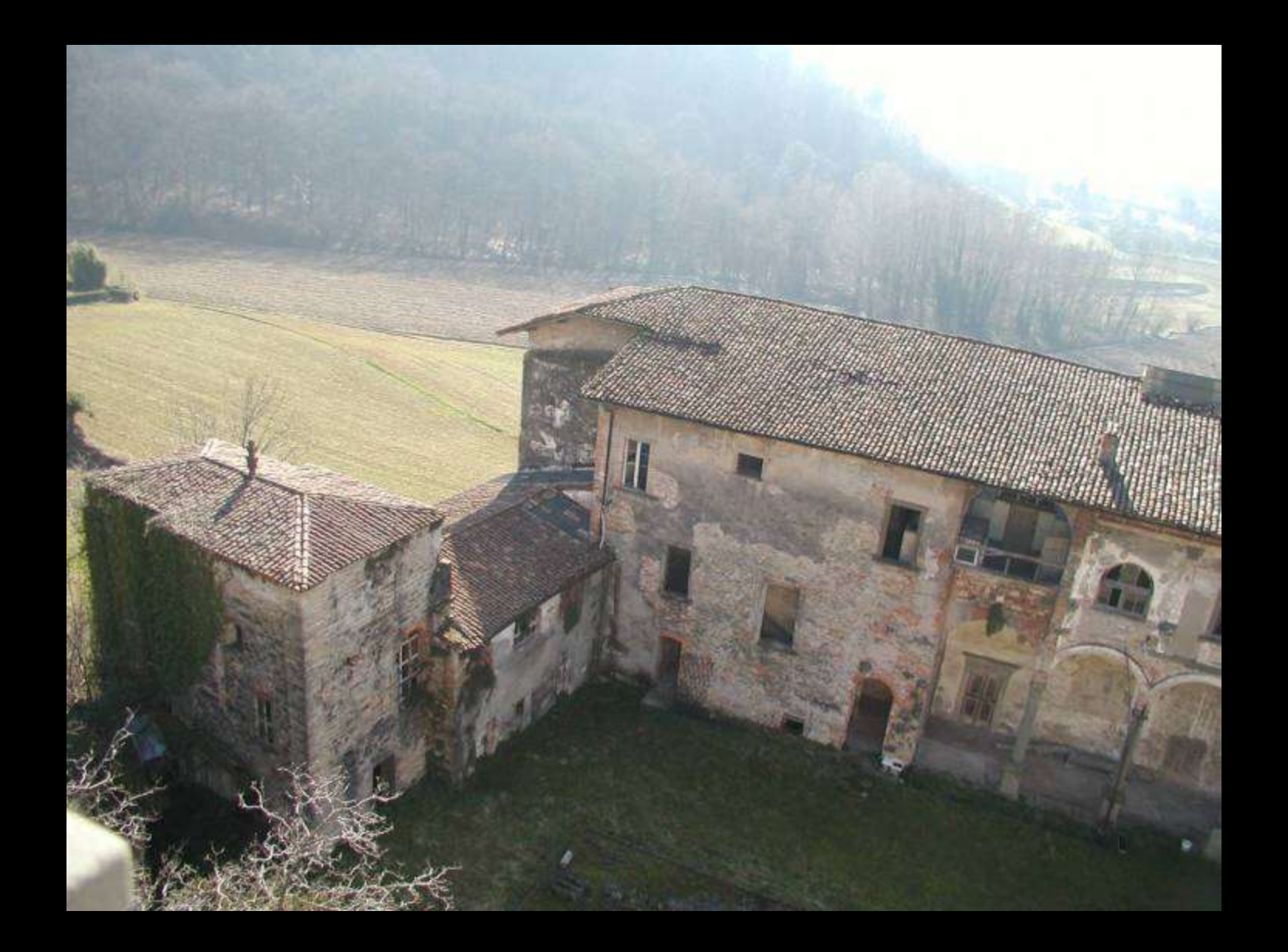

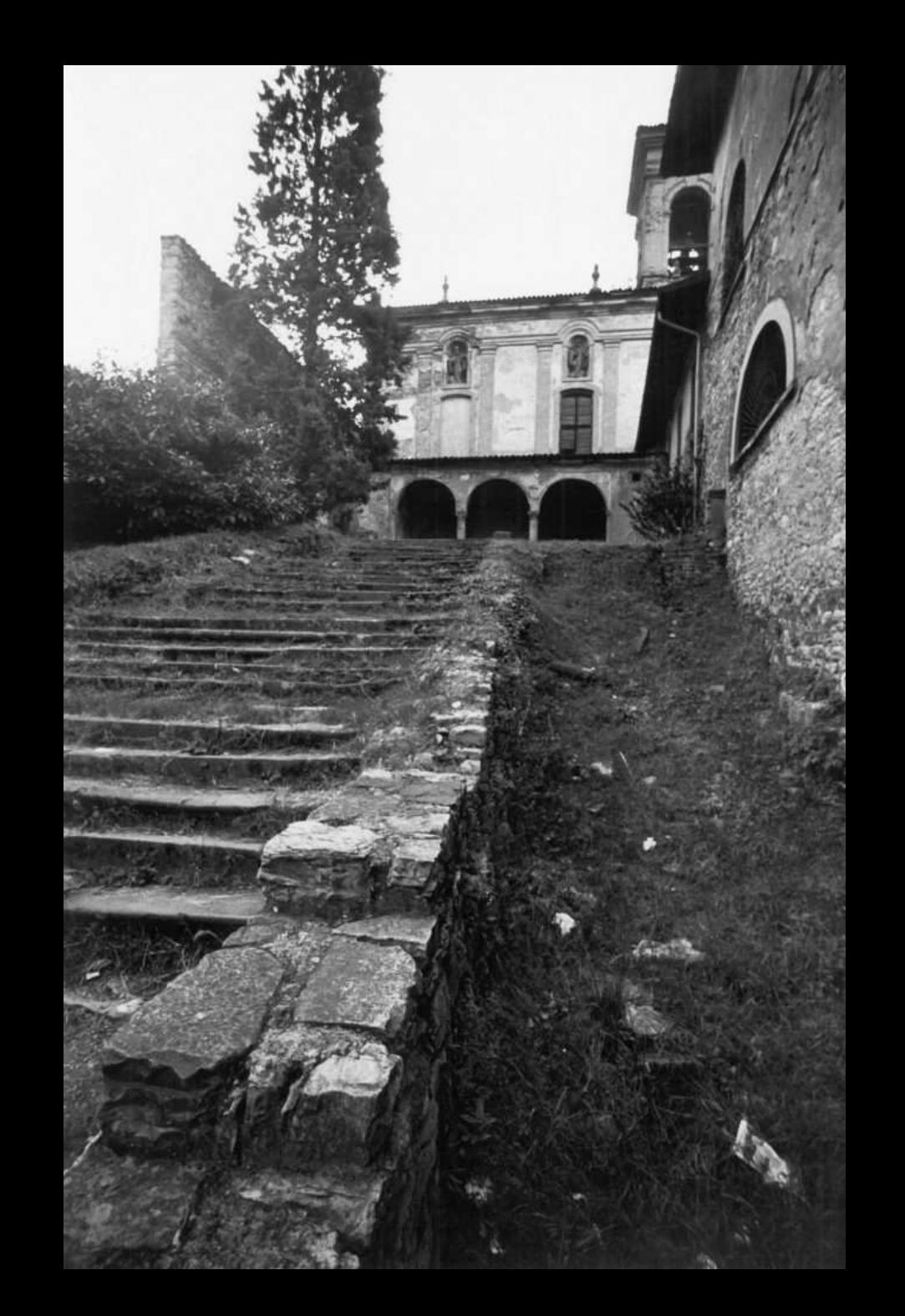

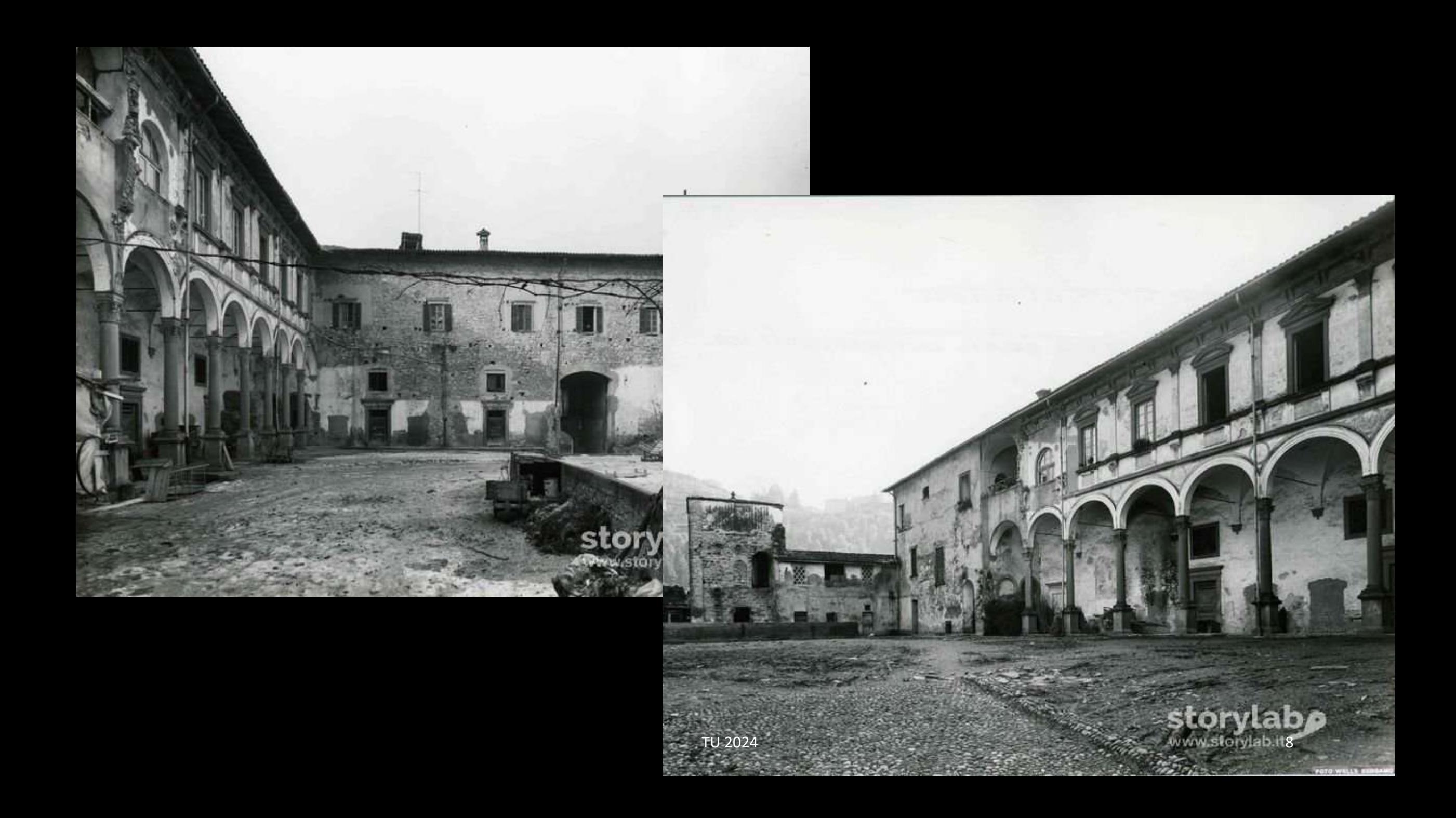

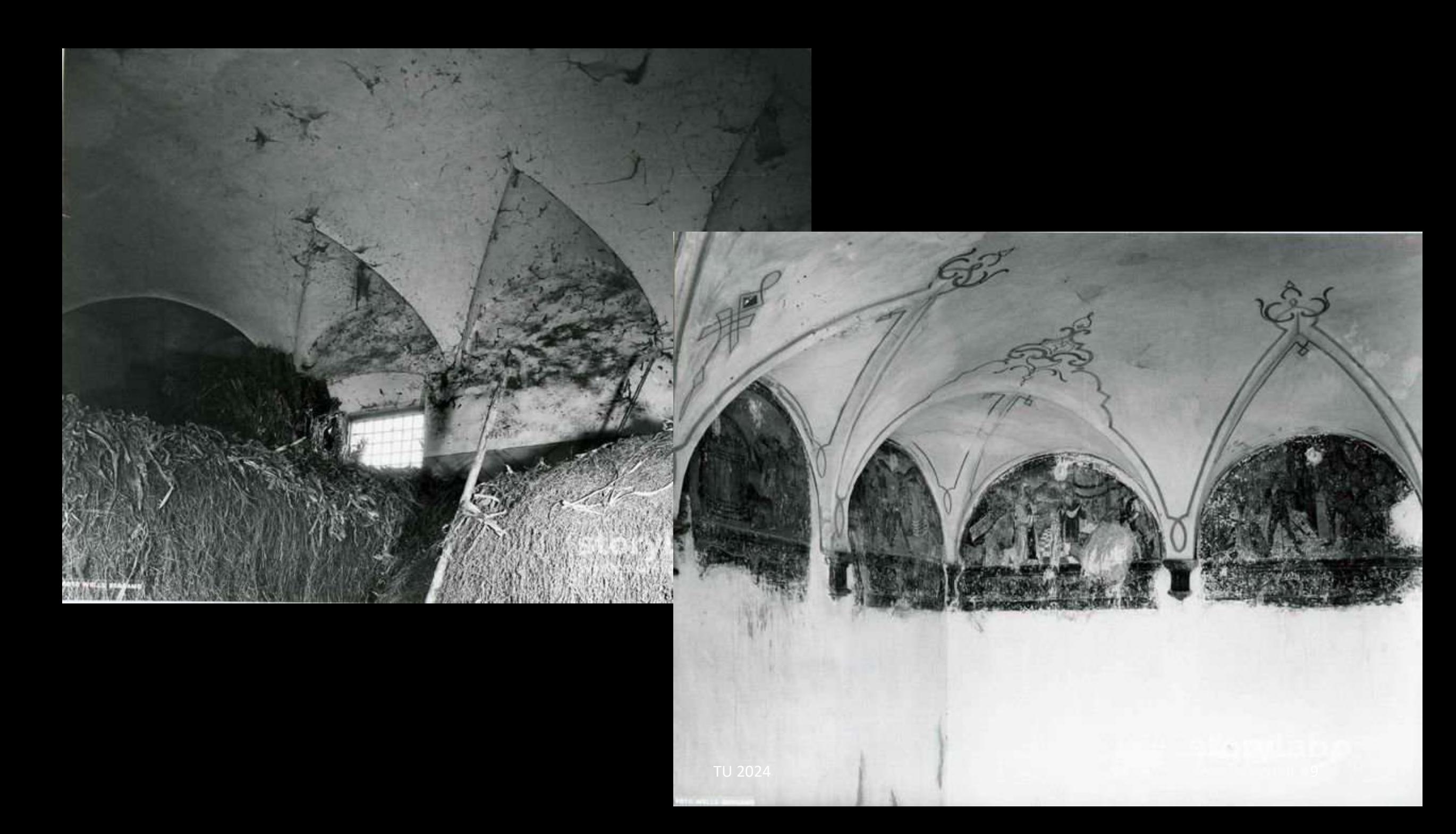

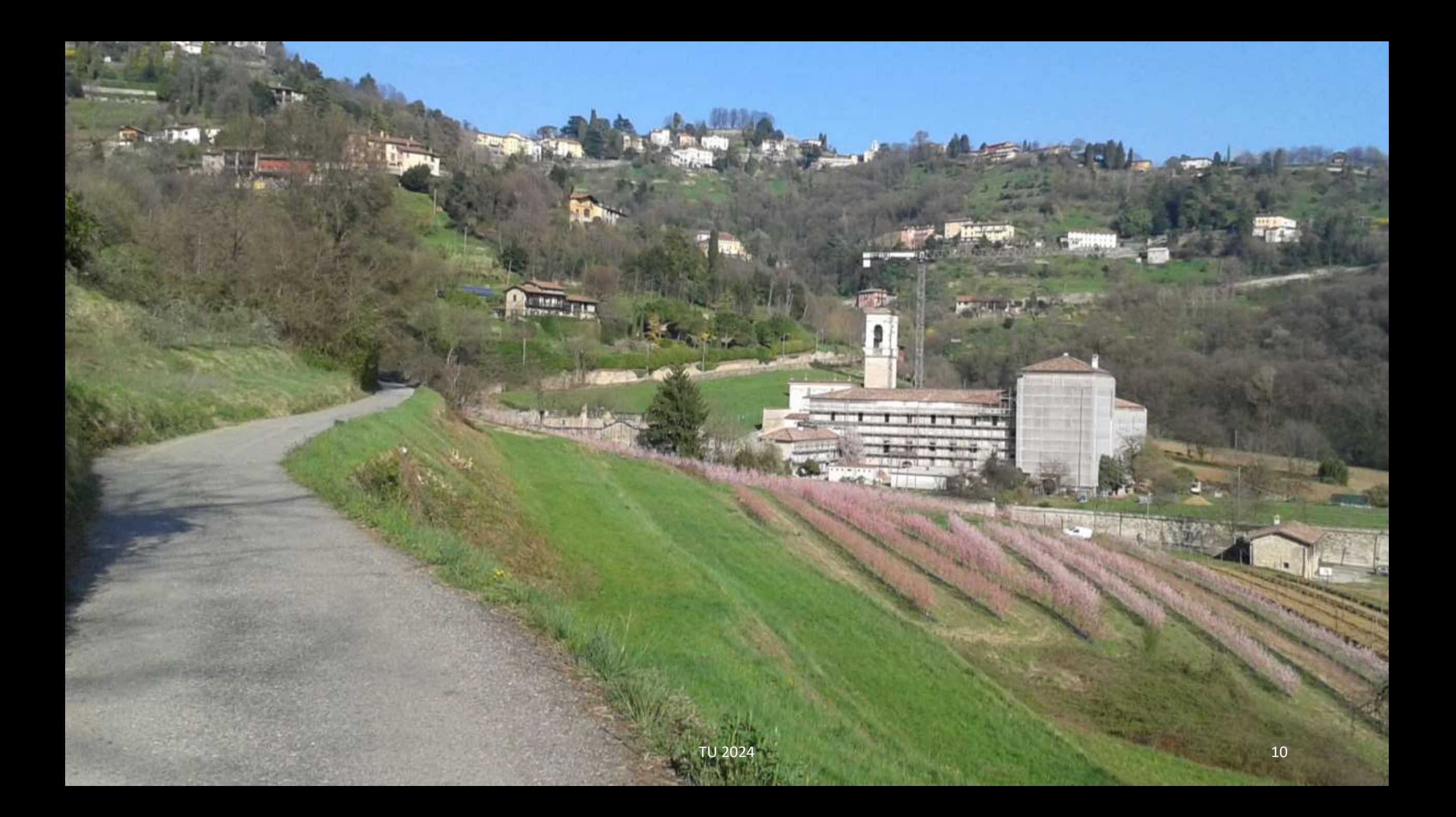

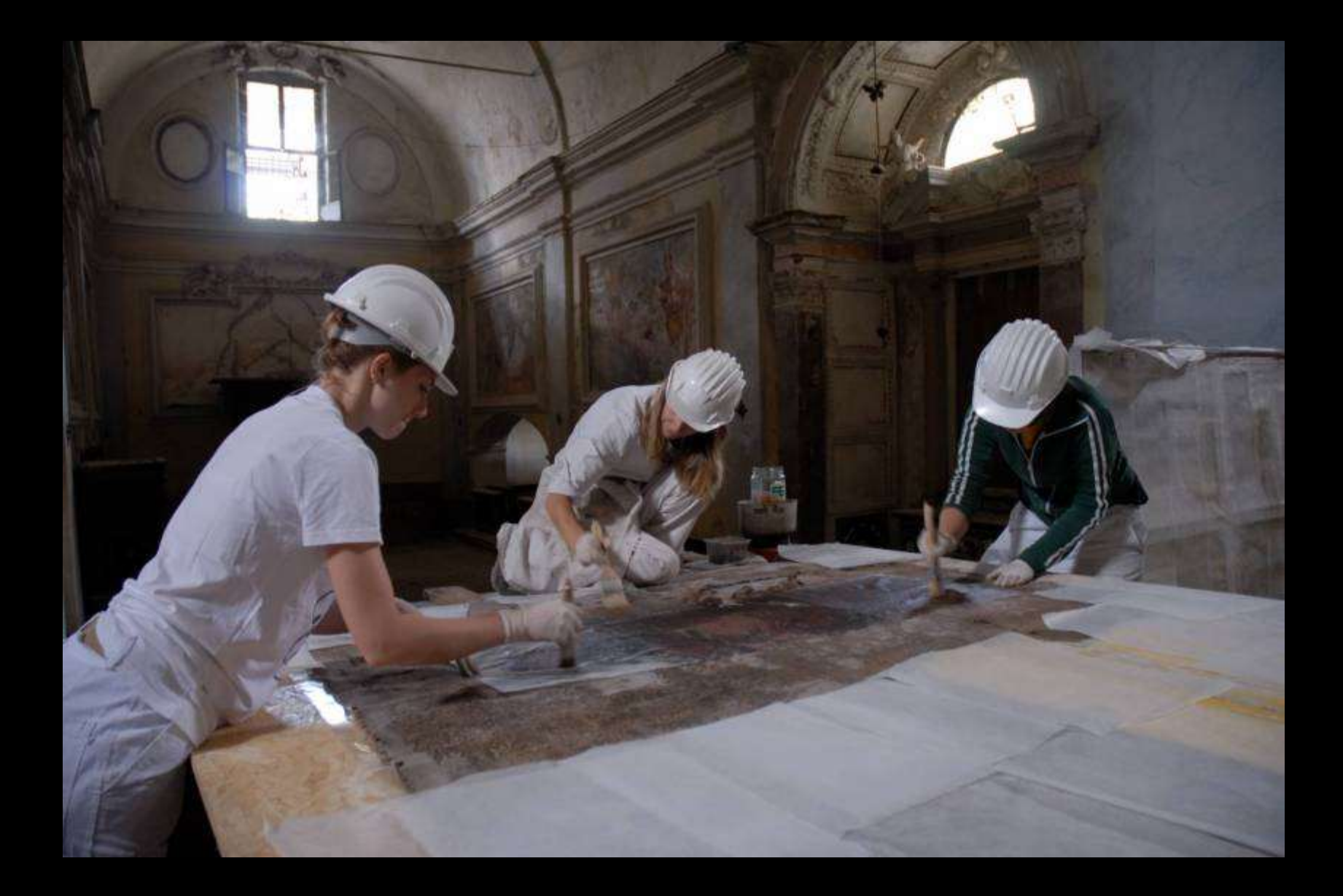

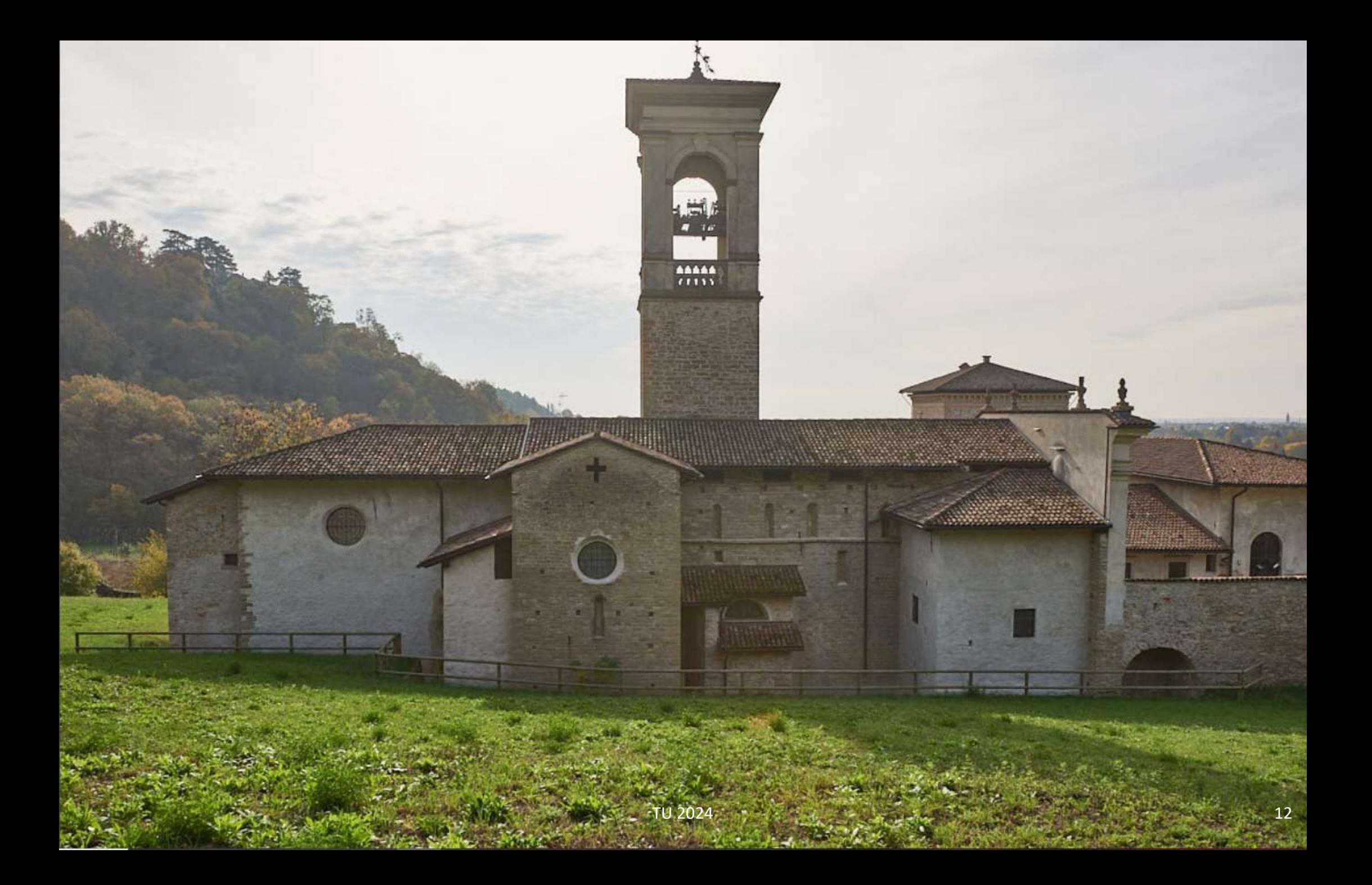

ABSIDE l'altare maggiore, futcro del sacrificio eucaristico, era collocato nell'abside semicircolare posta lungo l'asse mediano oltre il transetto in modo da essere visibile da tutti i punti della chiesa.

MURI PERIMETRALI la chiesa era rischiarata da file di finestrelle monofore architravate lungo le pareti laterali e sui fronti del transetto. Sono ancora visibili sul livello inferiore del fianco nord della chiesa

> PIANTA la forma della pianta. detta a 'croce commissa', ricordava la lettera T o «tau» ed era caratteristica delle antiche chiese vallombrosane aventi navata unica, destinata ai fedeli, e ampio transetto, riservato ai monaci,

**CAPITOLO** il principale ambiente dell'ala abitativa era il Capitolo, un'ampia sala di riunione dove l'abate convocava i confratelli per distribuire il lavoro e discutere questioni importanti per la comunità. Il suo nome deriva dalla lettura di un capitolo dei testi sacri che accompagnava l'assegnazione delle varie incombenze.

TORRE NOLARE Sopra la volta al centro del transetto fu costruito un imponente campanile, oggi non più esistente ma documentato in un affresco cinquecentesco. Le funi delle campane pendevano all'ingresso della cappella maggiore.

«PALATIUM» DEL BEATO GUALA Il vescovo esitiato Guala si fece costruire a partire dal 1239 una dimora definita «palatium» e nota come «Torre del Guala», fornita di cappella affrescata. Lo sviluppo in altezza e il paramento murario in pietra, ad uso di fortilizio, indicano che l'edificio necessitava di un sistema difensivo adeguato, forse a causa delle vicende personali del suo occupante.

#### **ABSIDI LATERALK**

Furono costruite nel 1140 quando la chiesa fu probabilmente. aumentata in altezza e coronata, al centro del transetto. da una poderosa volta a crociera, sorretta da capitelli

> CORO È l'insieme degli stalli lignei disposti davanti all'altare maggiore o, dalla metà del XVI secolo, dietro ad esso. Vi sedevano i monaci per gli uffici divini (il «servizio a Dio») cantati e recitati in comune fino a otto volte al giorno, secondo la regola benedettina.

#### EDIFICI DEL XIII SECOLO

Nell'area a sud ovest del palatium del Guala si trovano costruzioni e resti riconducibili al XIII secolosi tratta forse, in parte, di edifici eretti, durante il suo soggiorno in Astino. dal vescovo Algisio da Rosciate. Proveniva forse da qui il capitello pensile in pietra con testa d'uomo, riutilizzato in un muro più tardo.

m

œ

**SOLE** 

BROLD Topommo dell'Italia settentrionale che definisce un orto o frutteto cinto da mura o sixos.

CHIOSTRO Dal contratto stipulato con il veneziano Francesco Belingen nel 1474 per l'ammodernamento del monastero, risulta che esisteva già un grande contile centrale che in quell'occasione si voleva arricchine di un porticato con calanne in marmo rosso veronese e clievi scultorei, che sembra non sia mai stato reslizzato.

#### CAPPELLA DEL SANTO SEPOLCRO

Era destinata al pellegrino La Cappella del Santo Sepolcro, che doveva suscitare il coinvolgimento emotivo del fedele nel mistero della Morte e Resurrezione di Cristo. All'interno della cappella vi era quasi certamente un gruppo statuario a grandezza naturale del Companto su Cristo morto, oggi perduto

### FONTANA DELLA SAMARITANA

Nel 1500 il vescovo de' Benedictis fece erigere la fontana per dissetare i viandanti e invitarli. a sostare nella chiesa monastica. Il recente scavo ne ha posto in luce i resti.

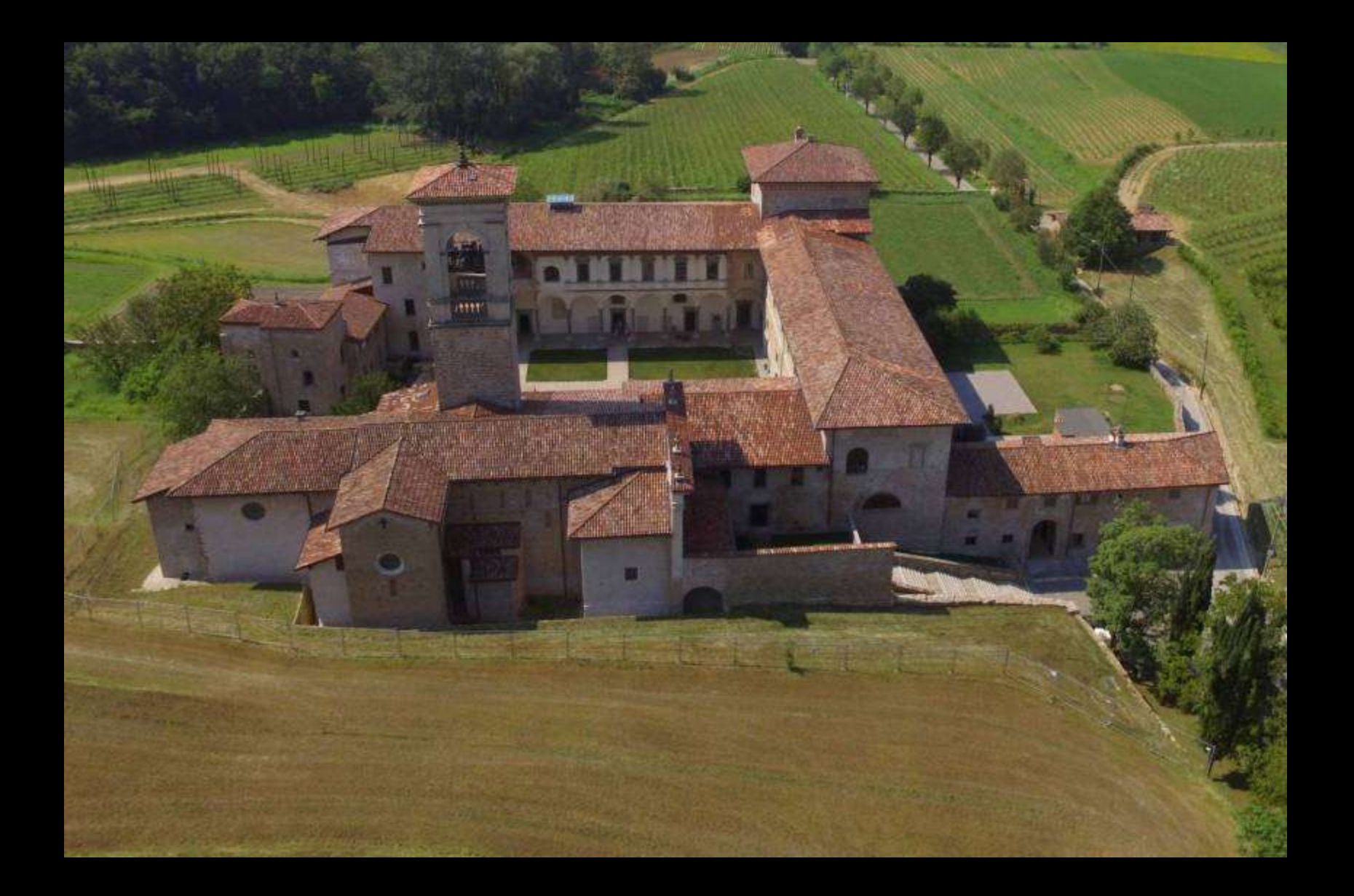

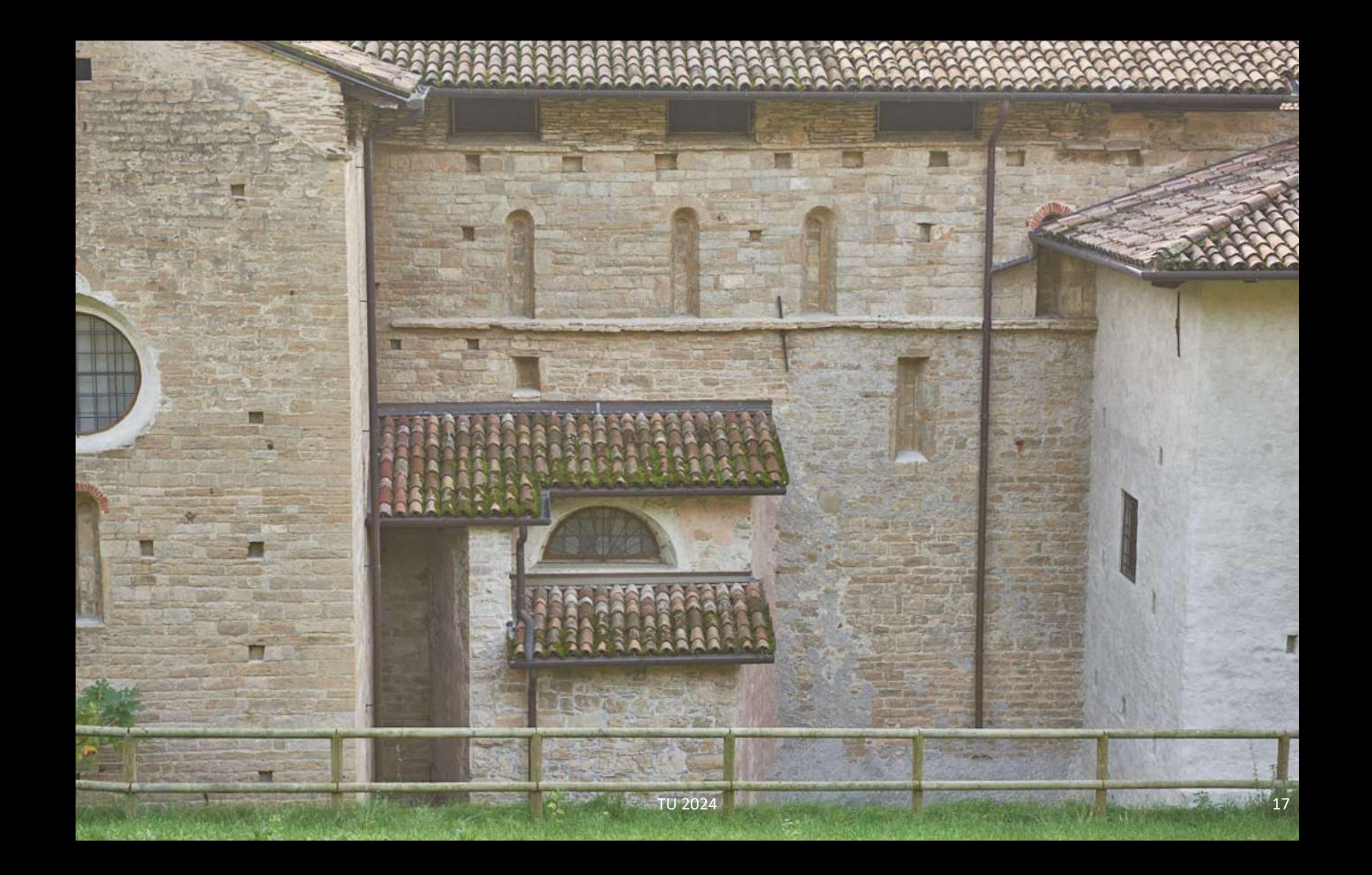

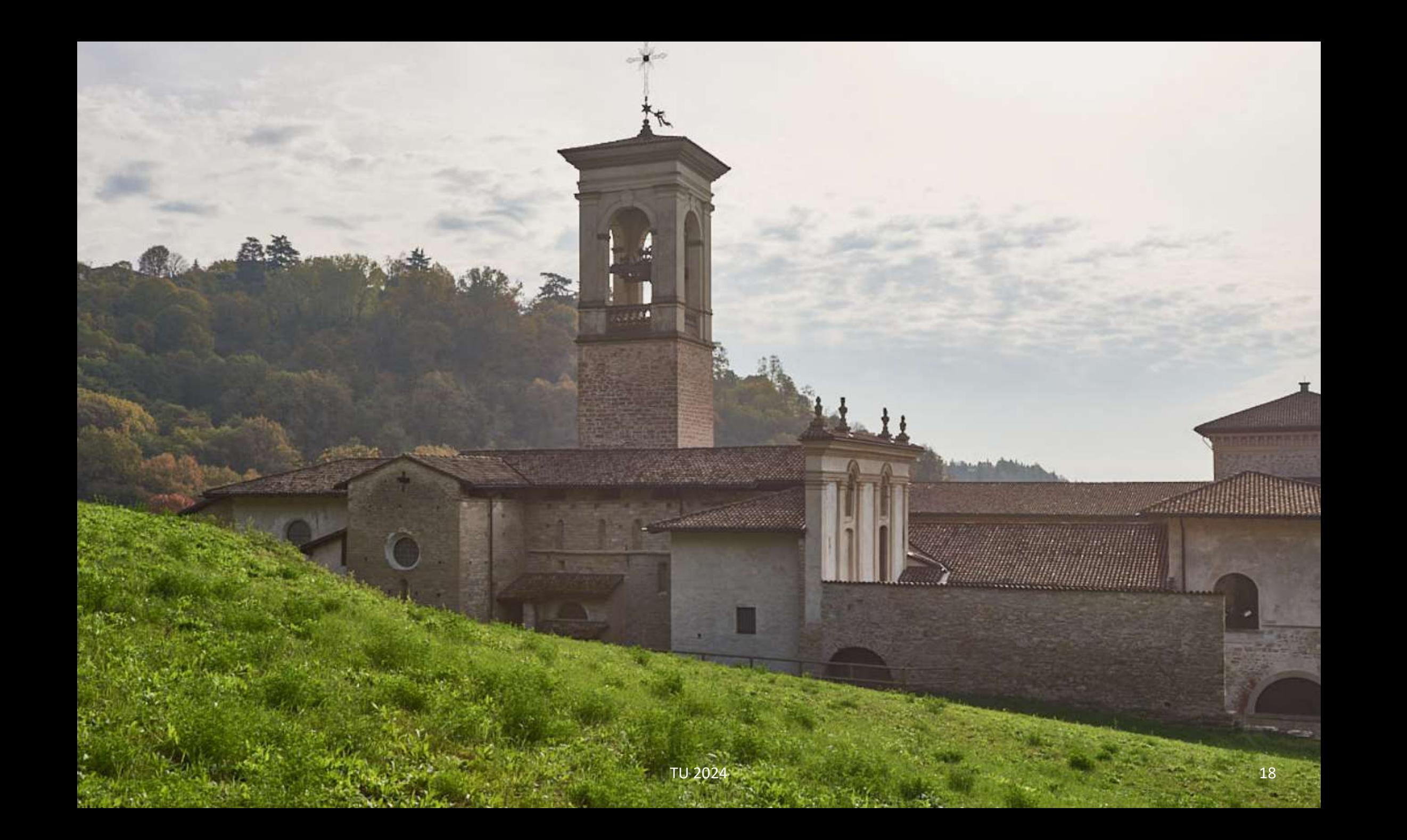

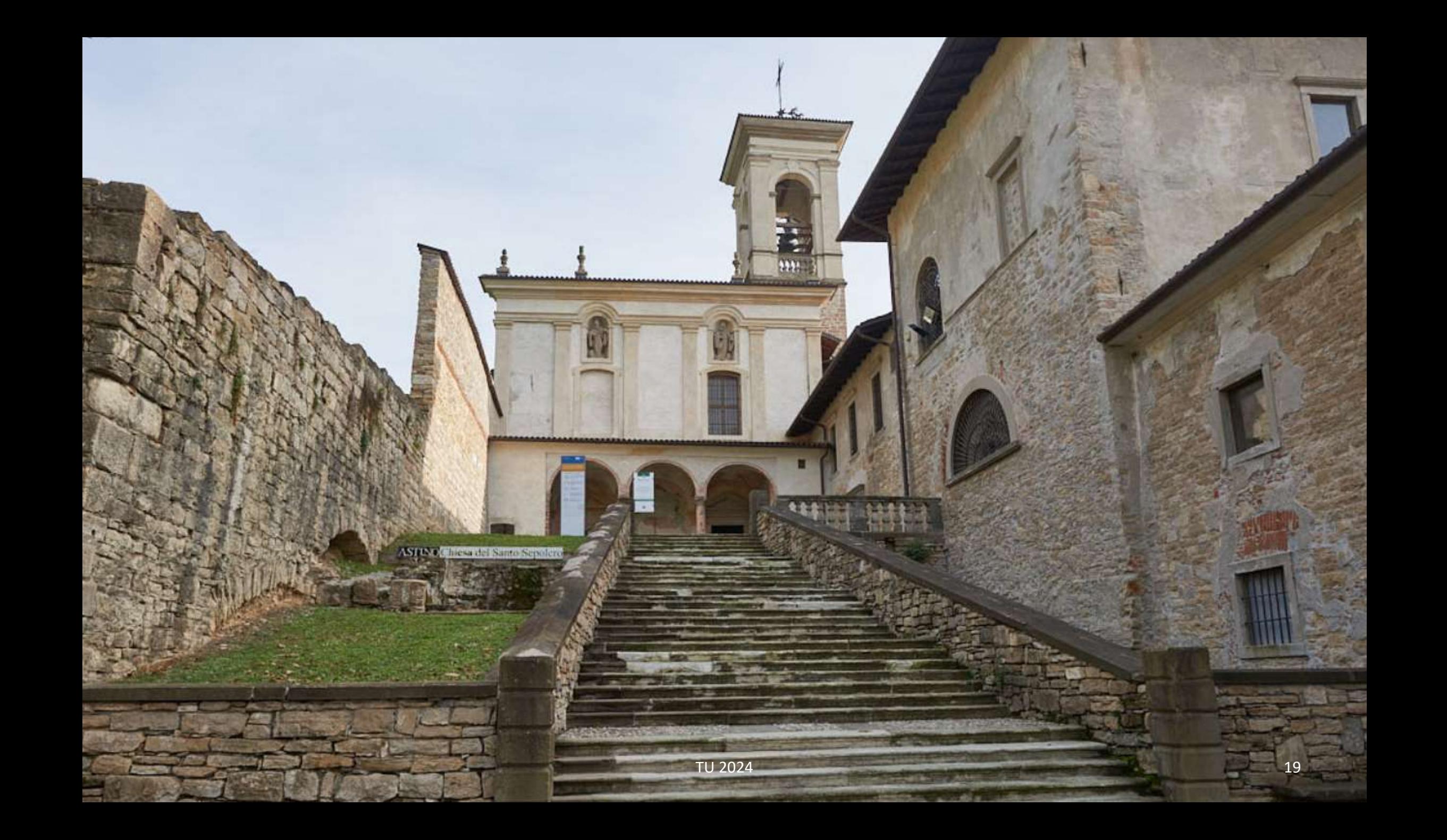

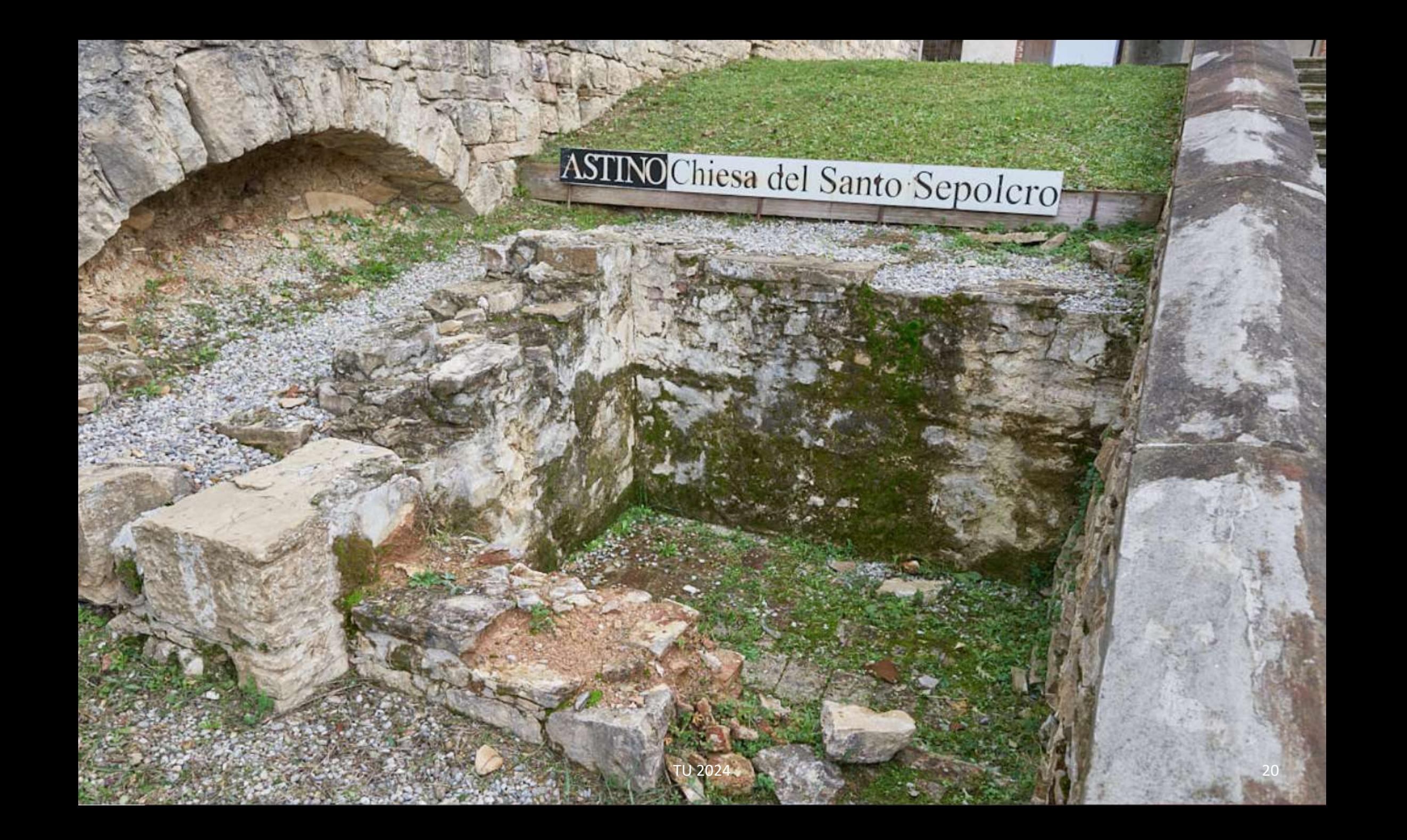

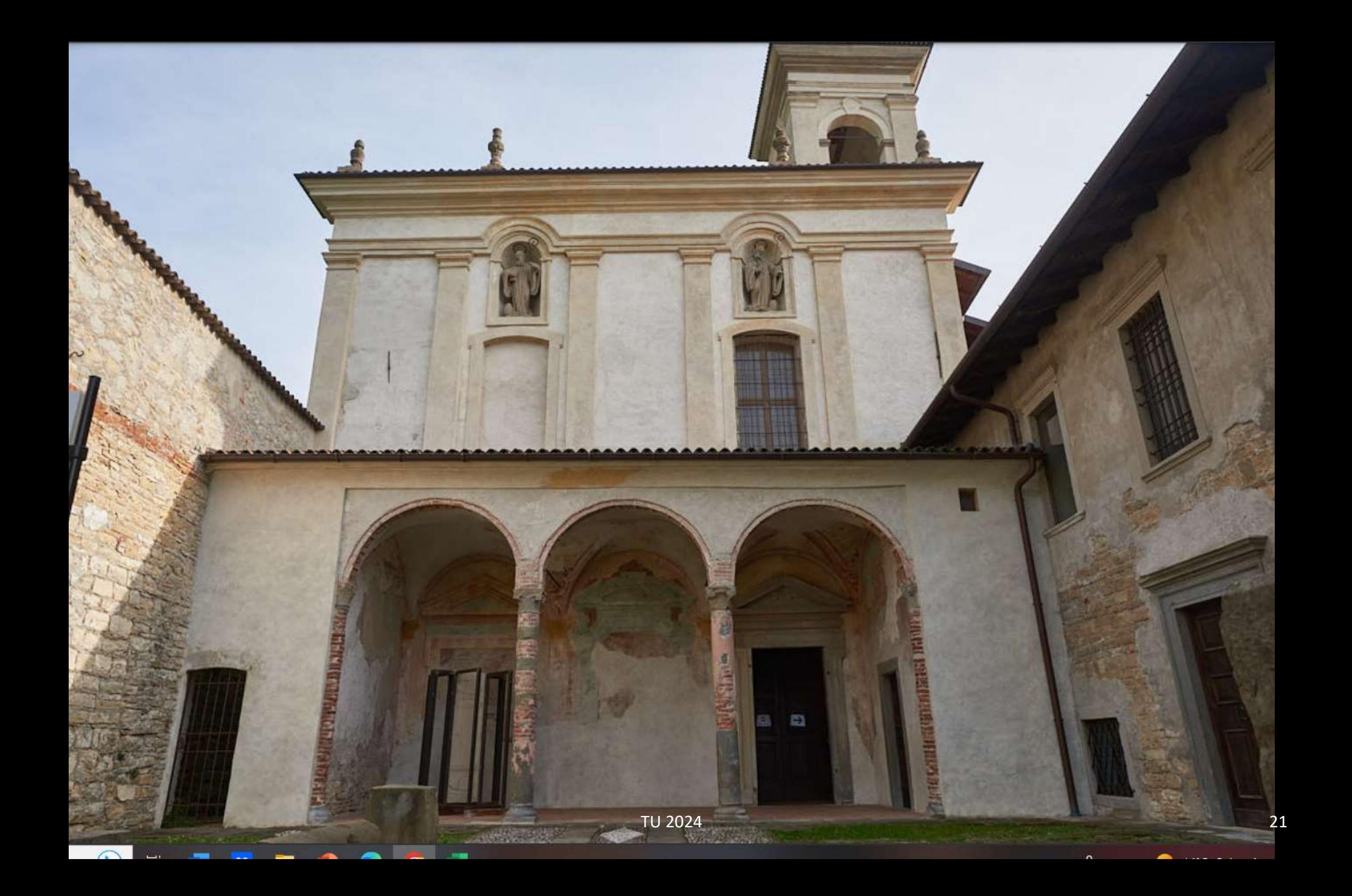

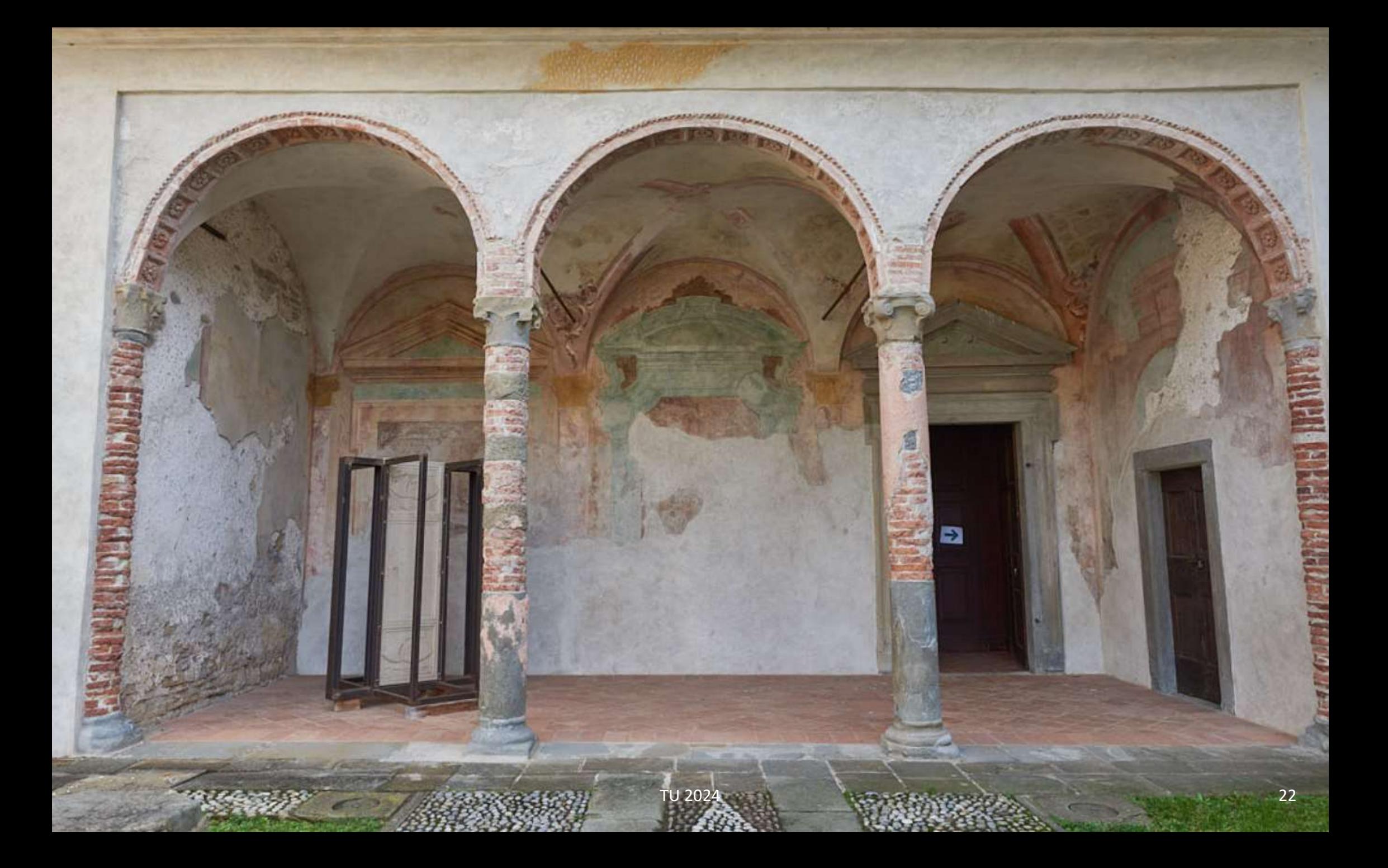

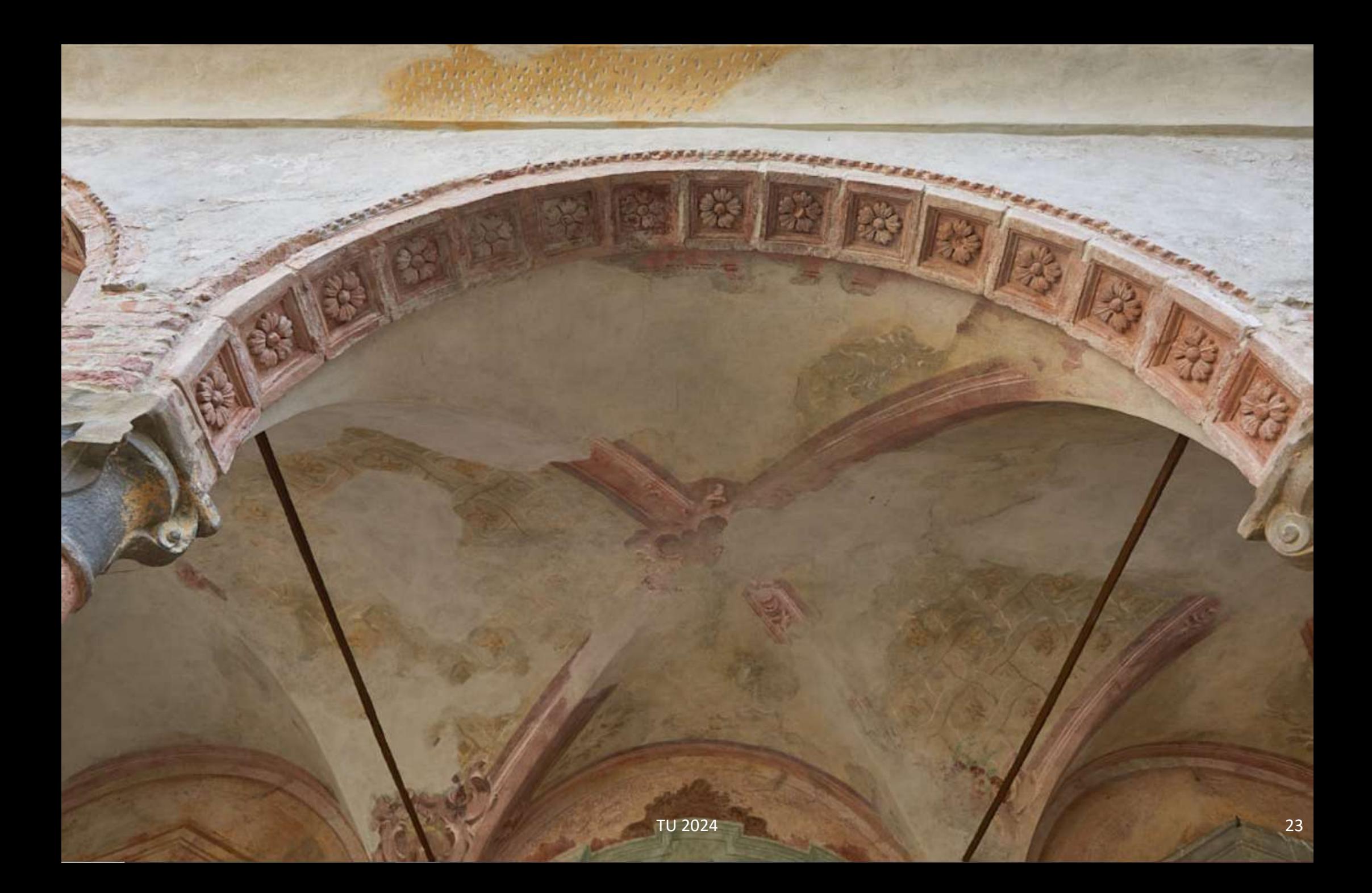

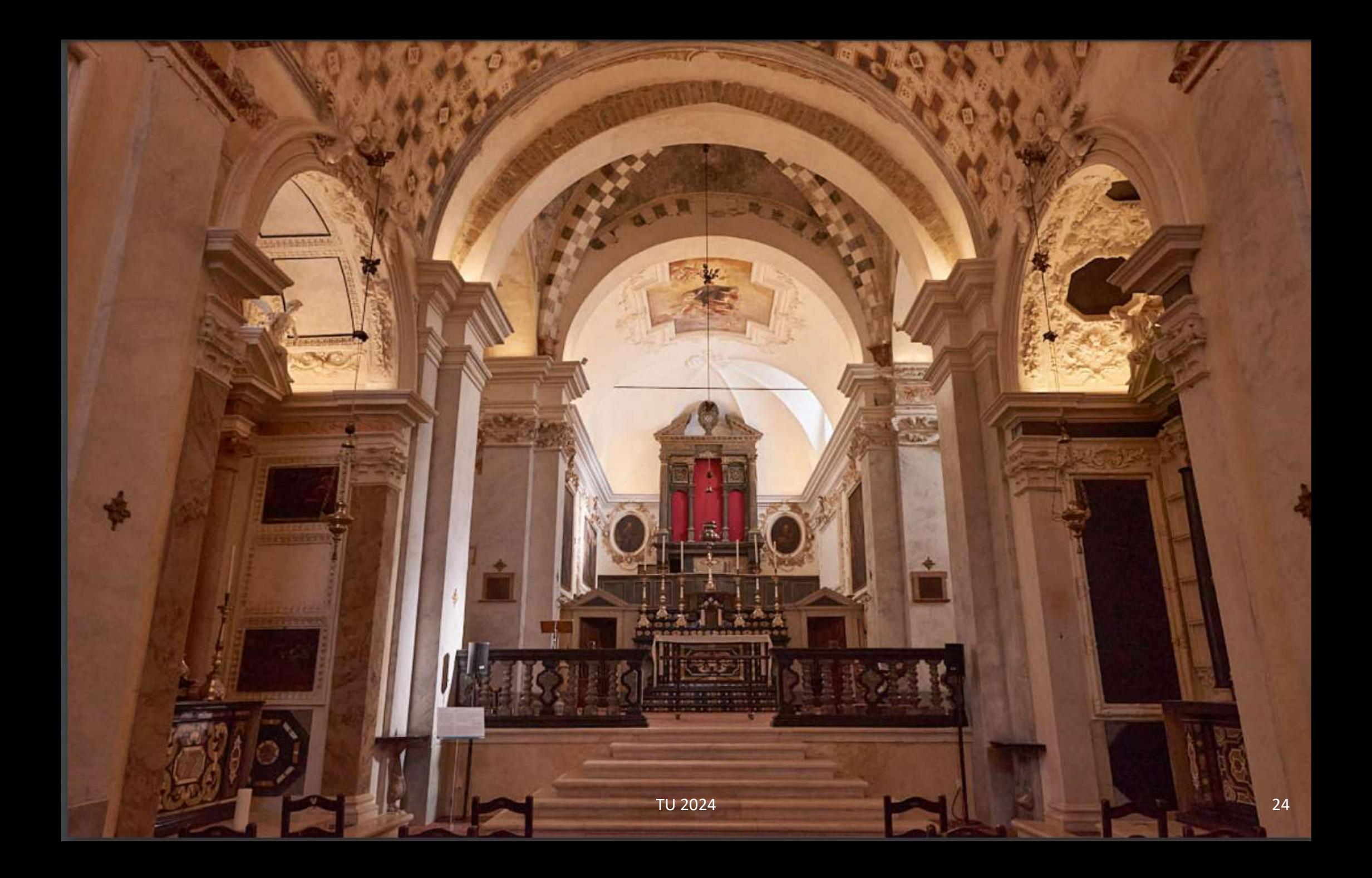

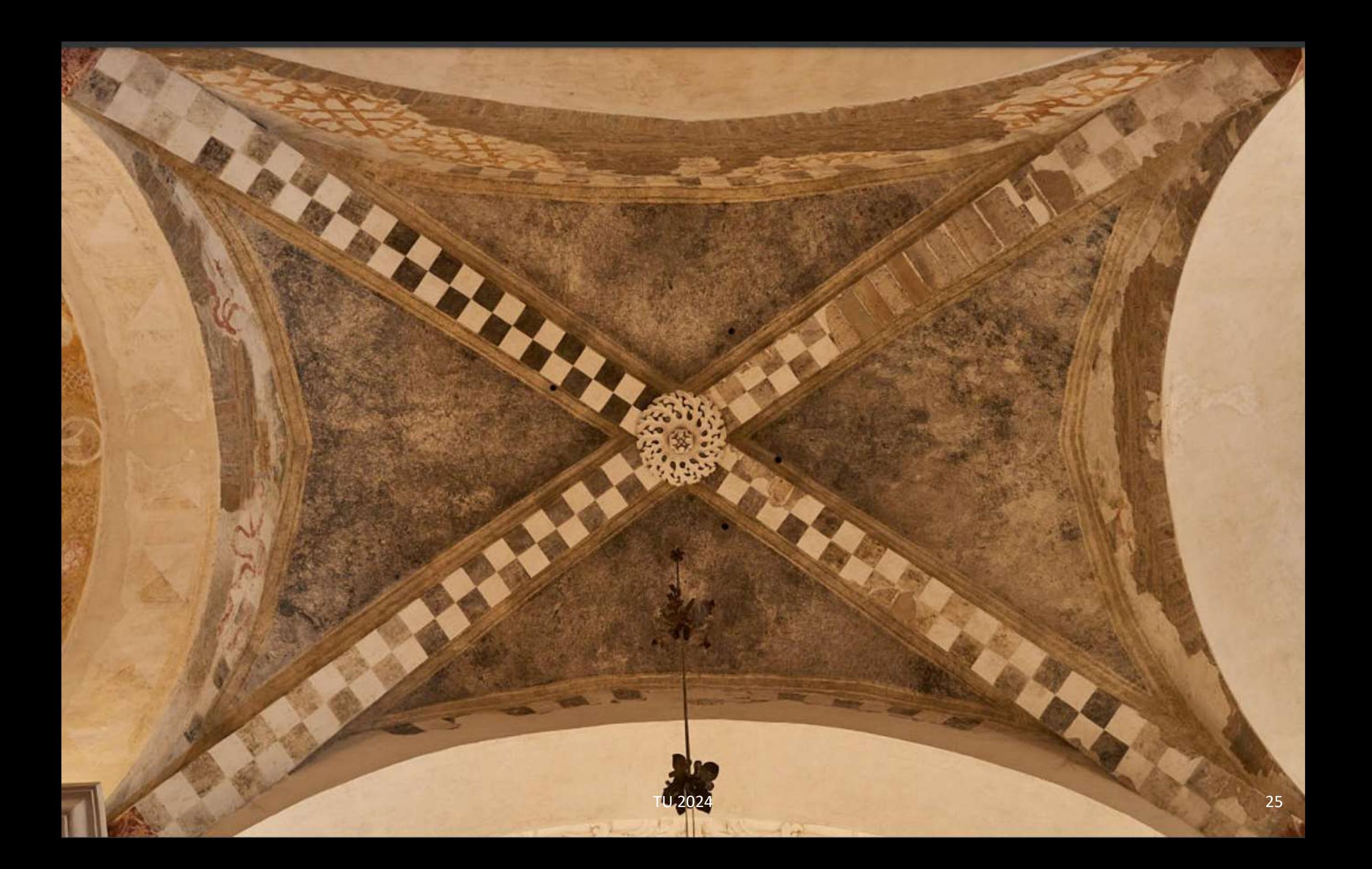

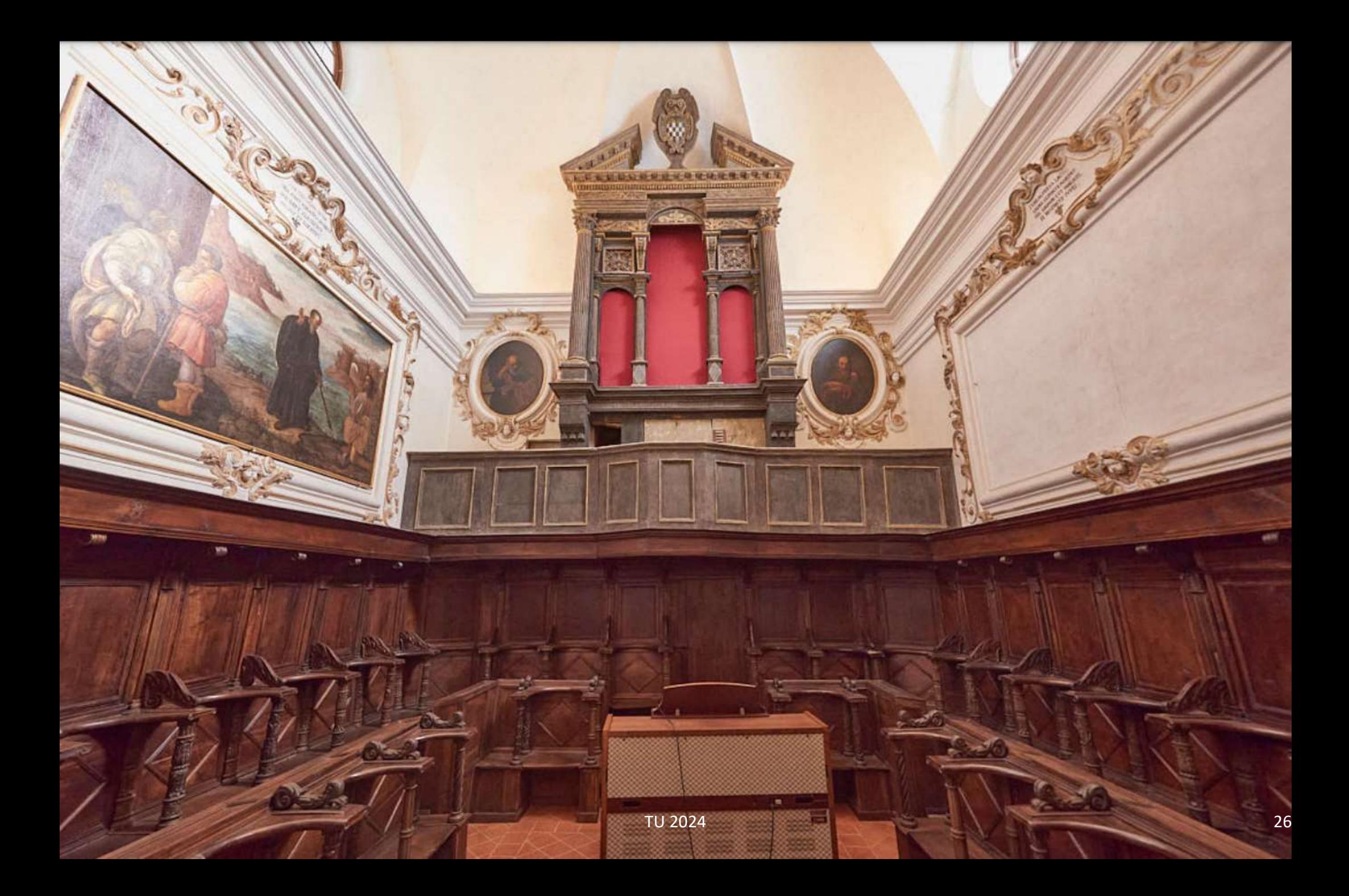

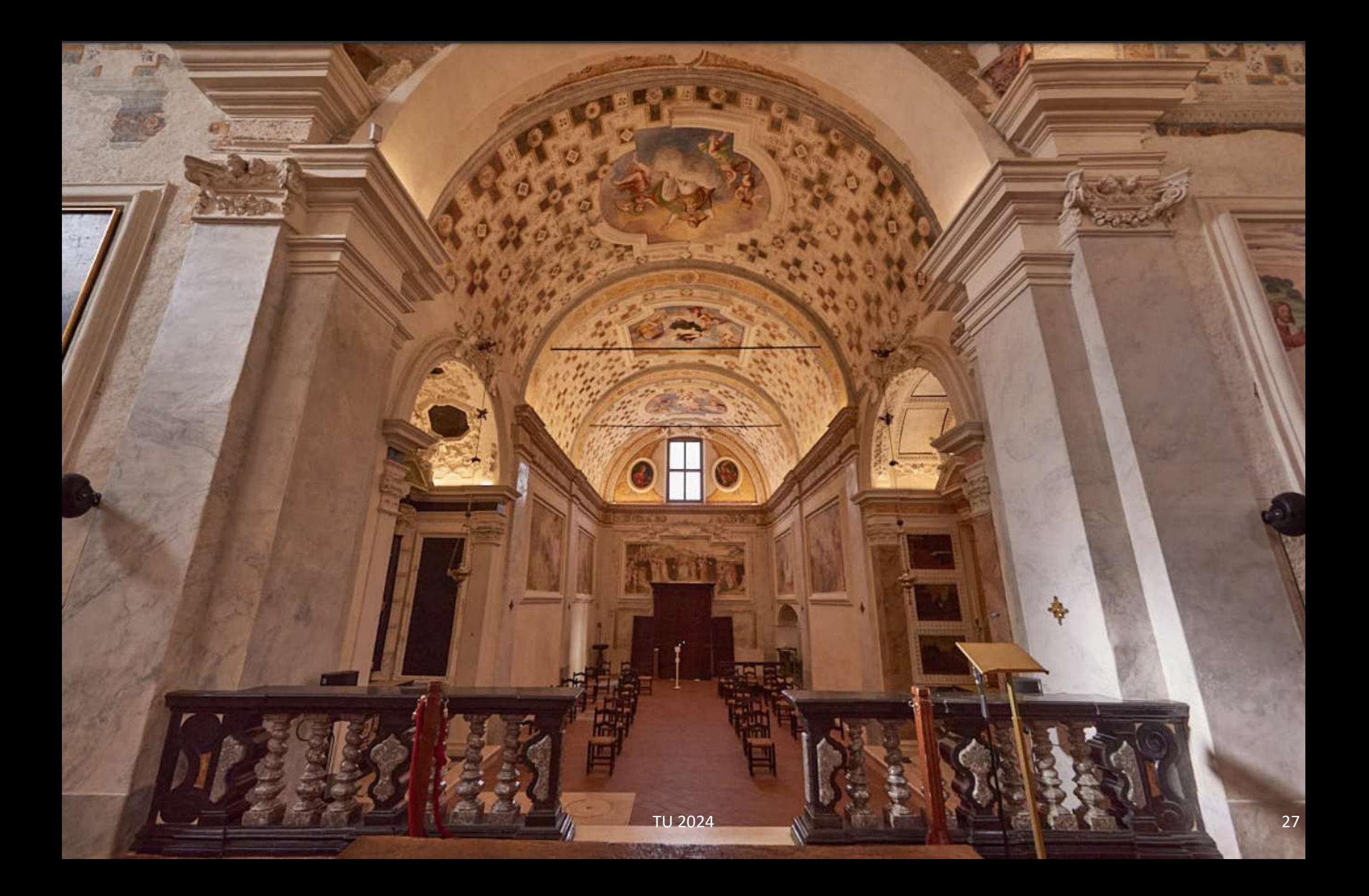

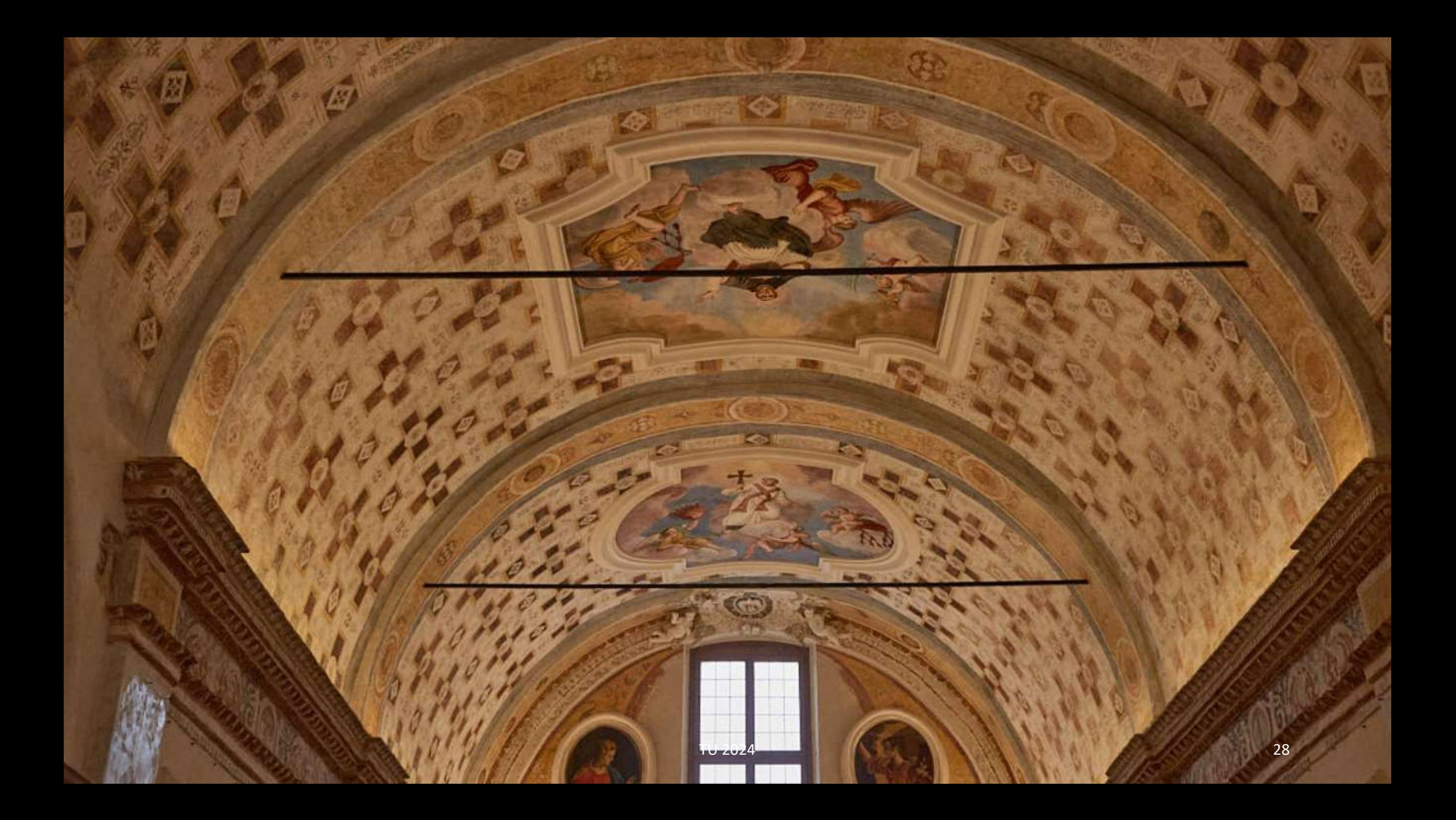

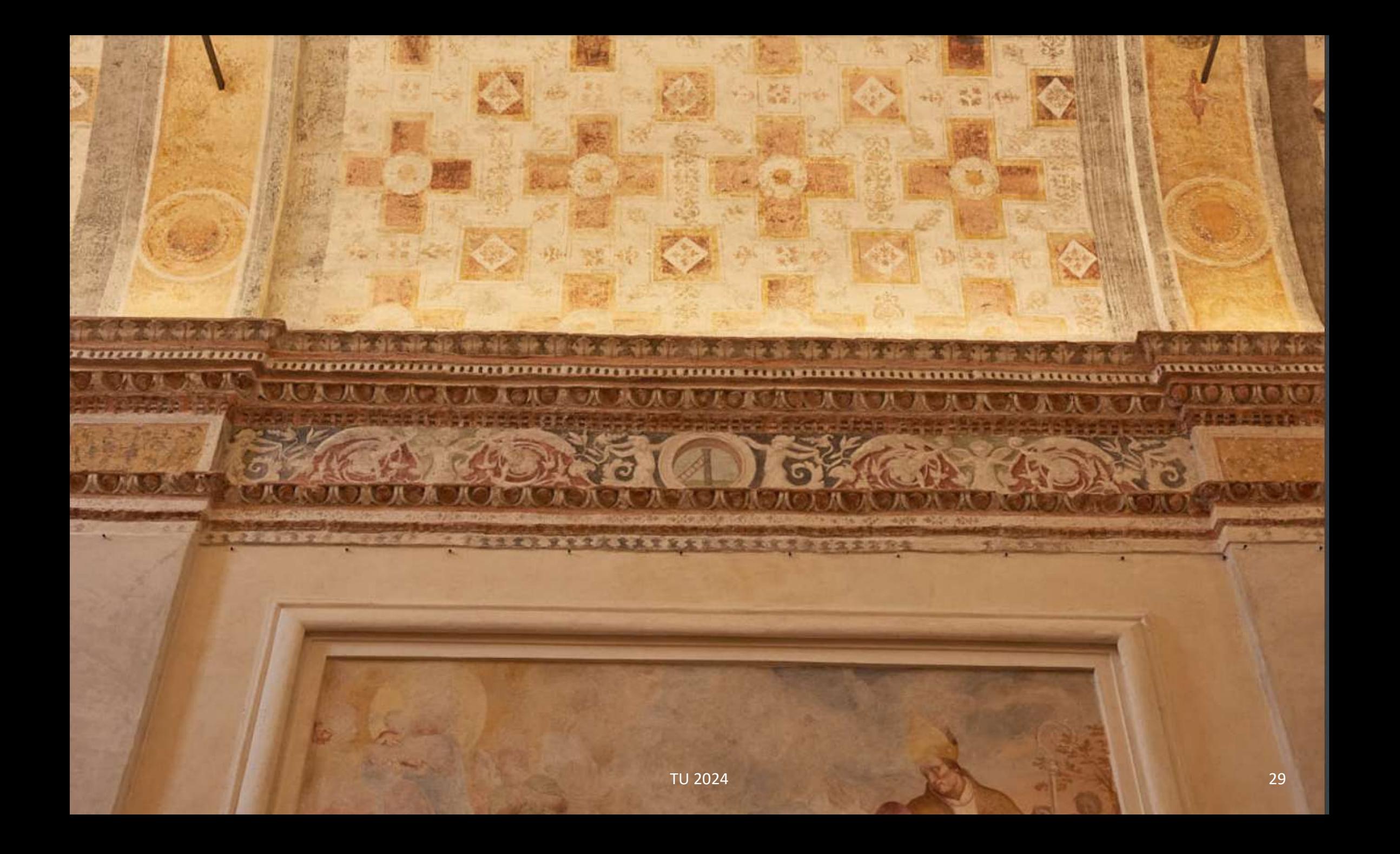

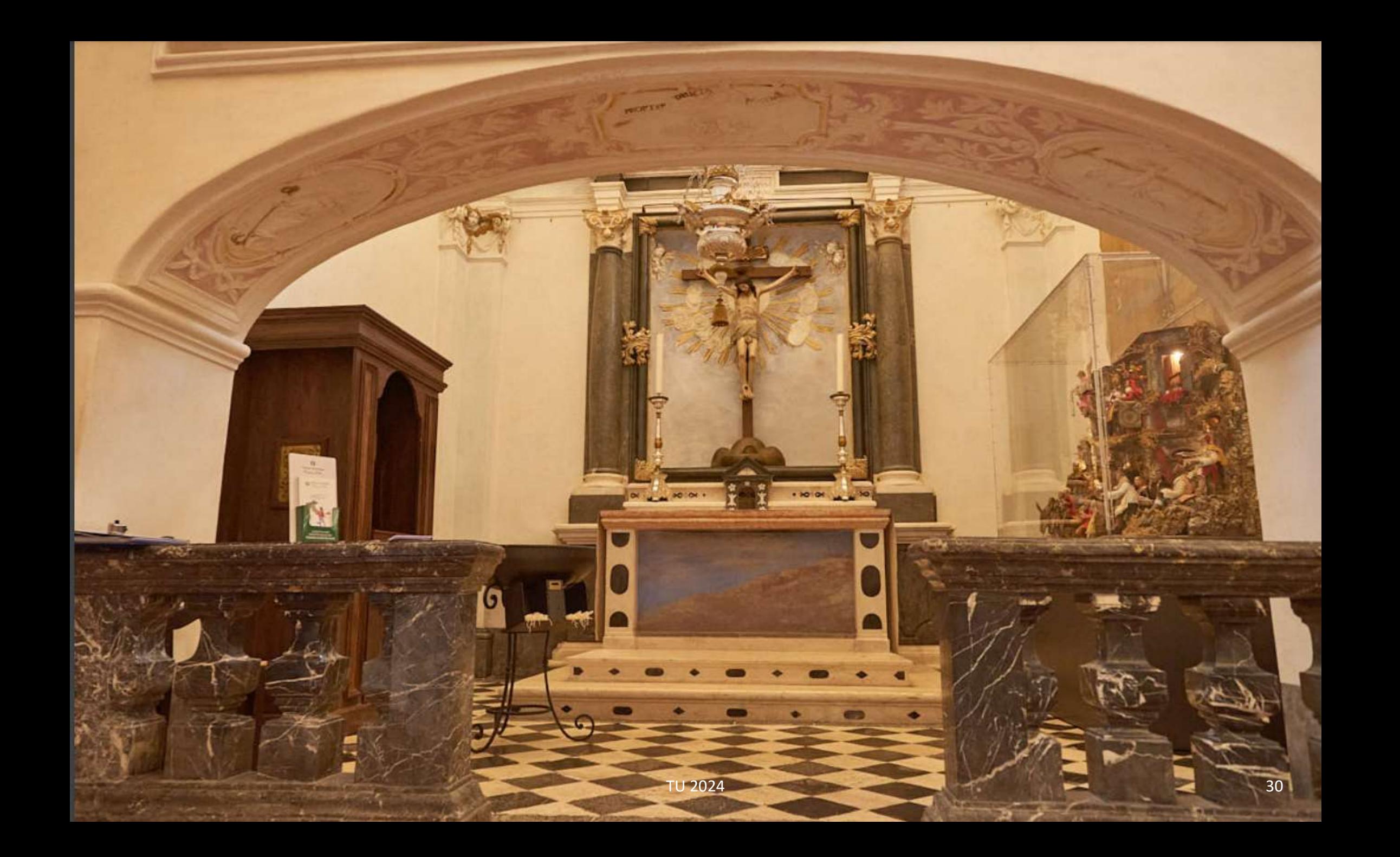

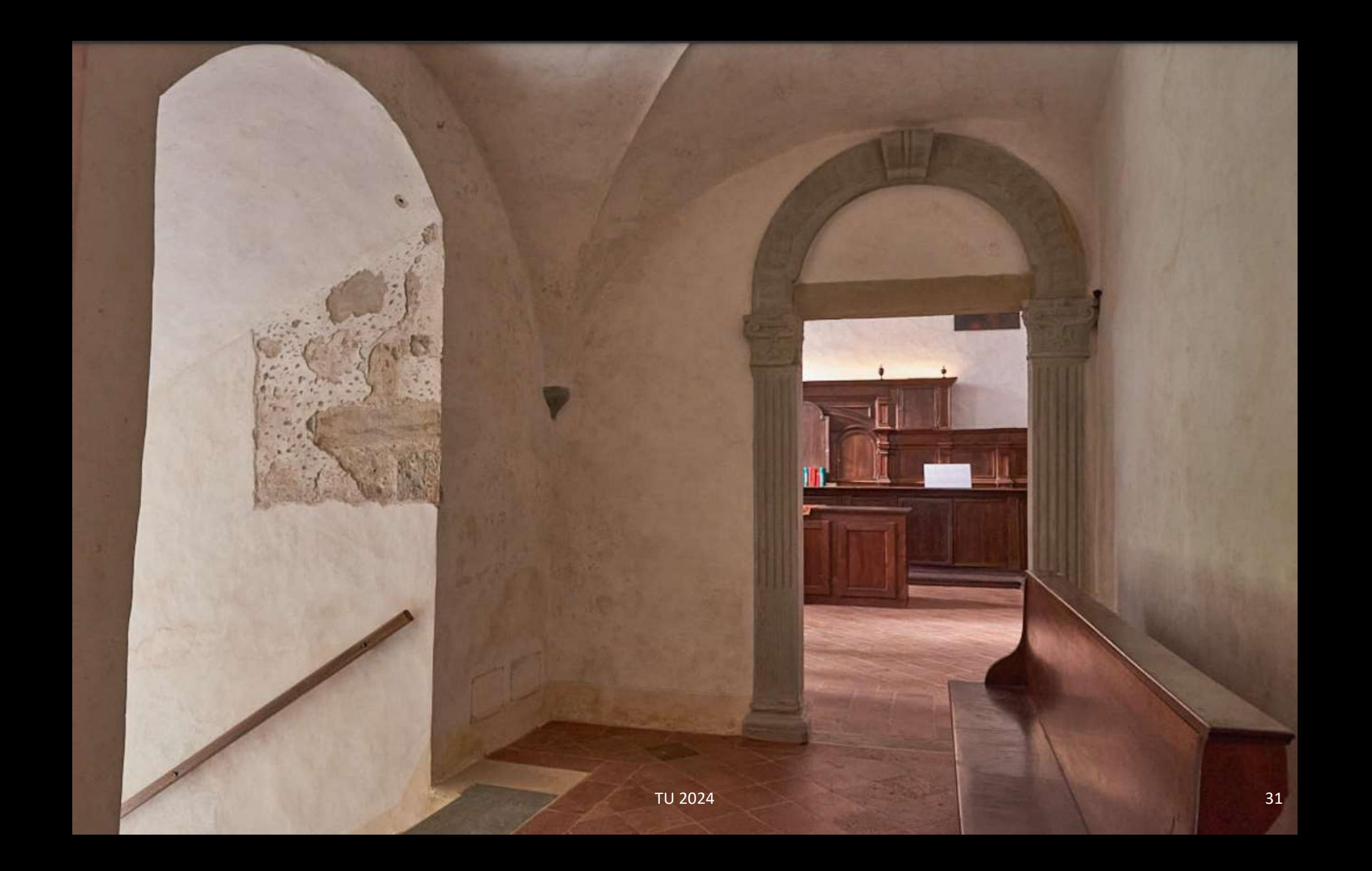

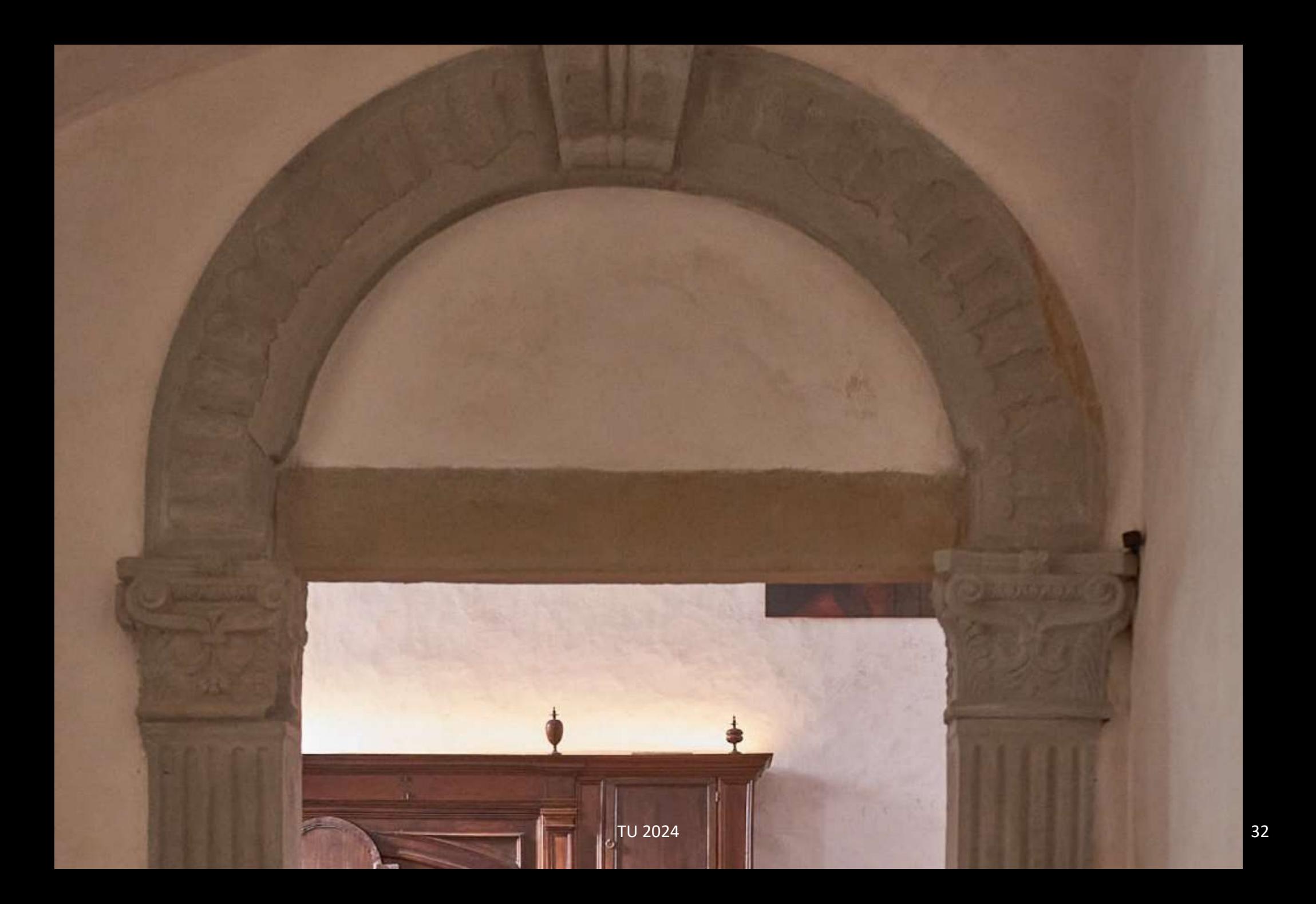

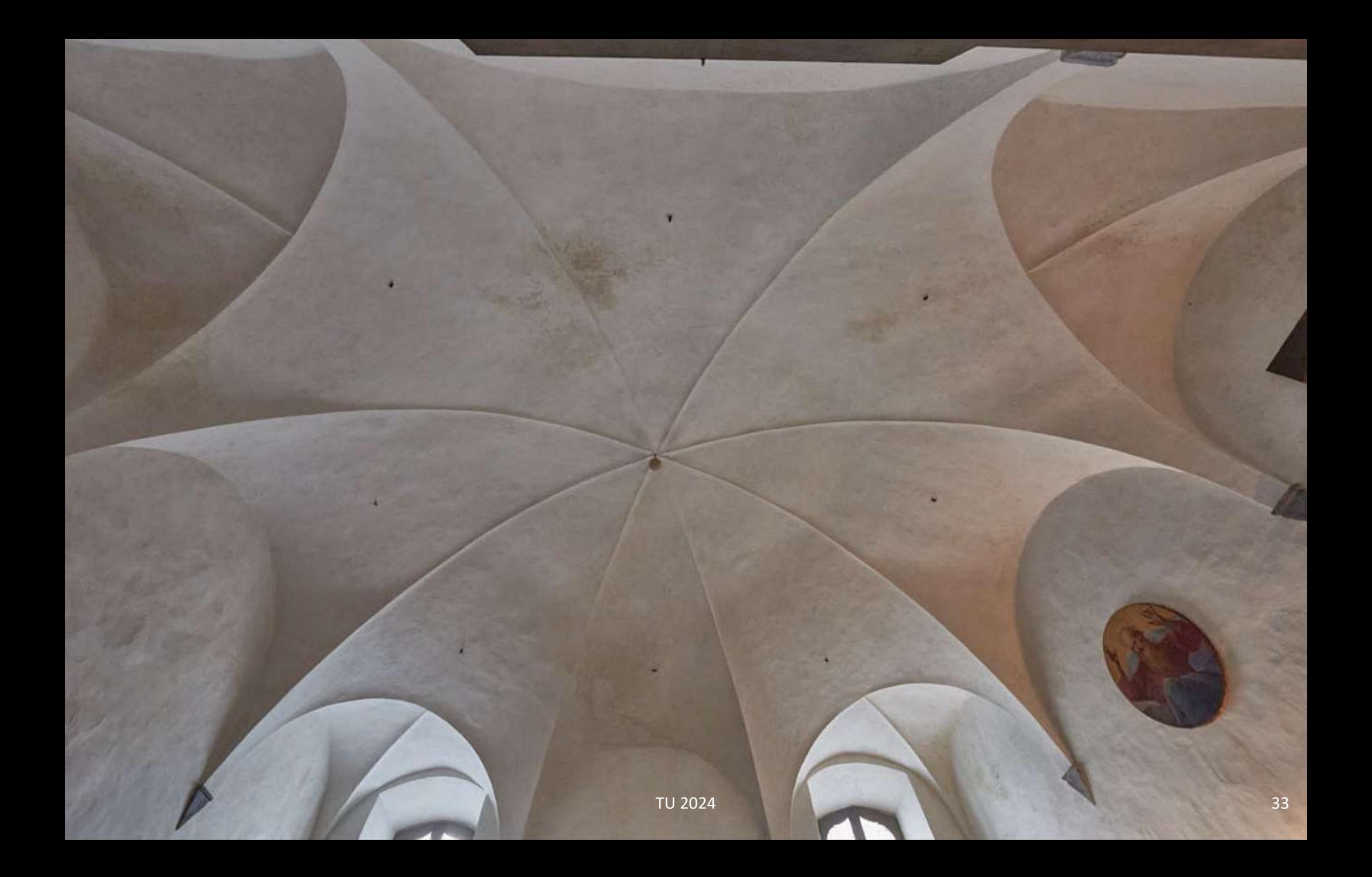

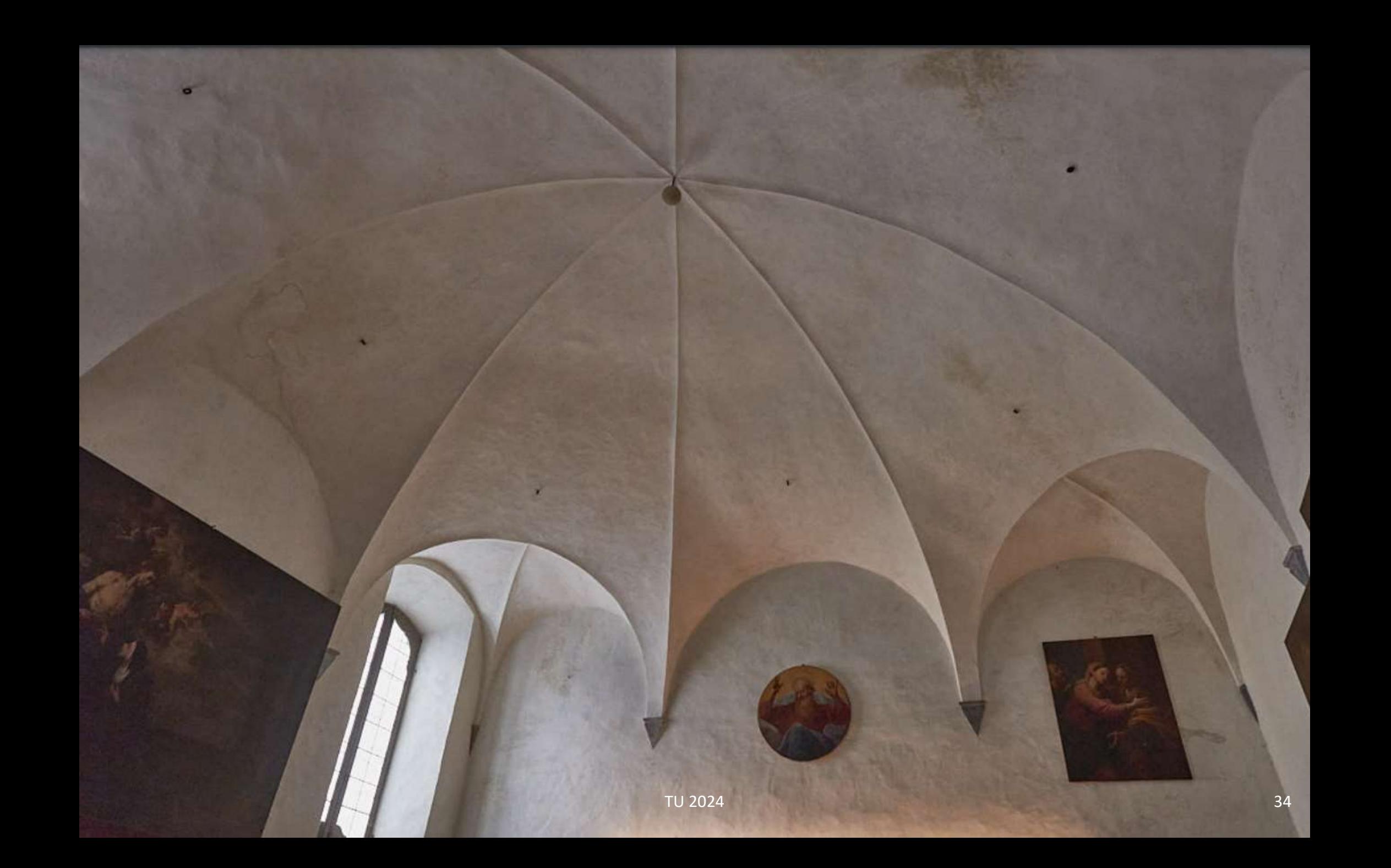

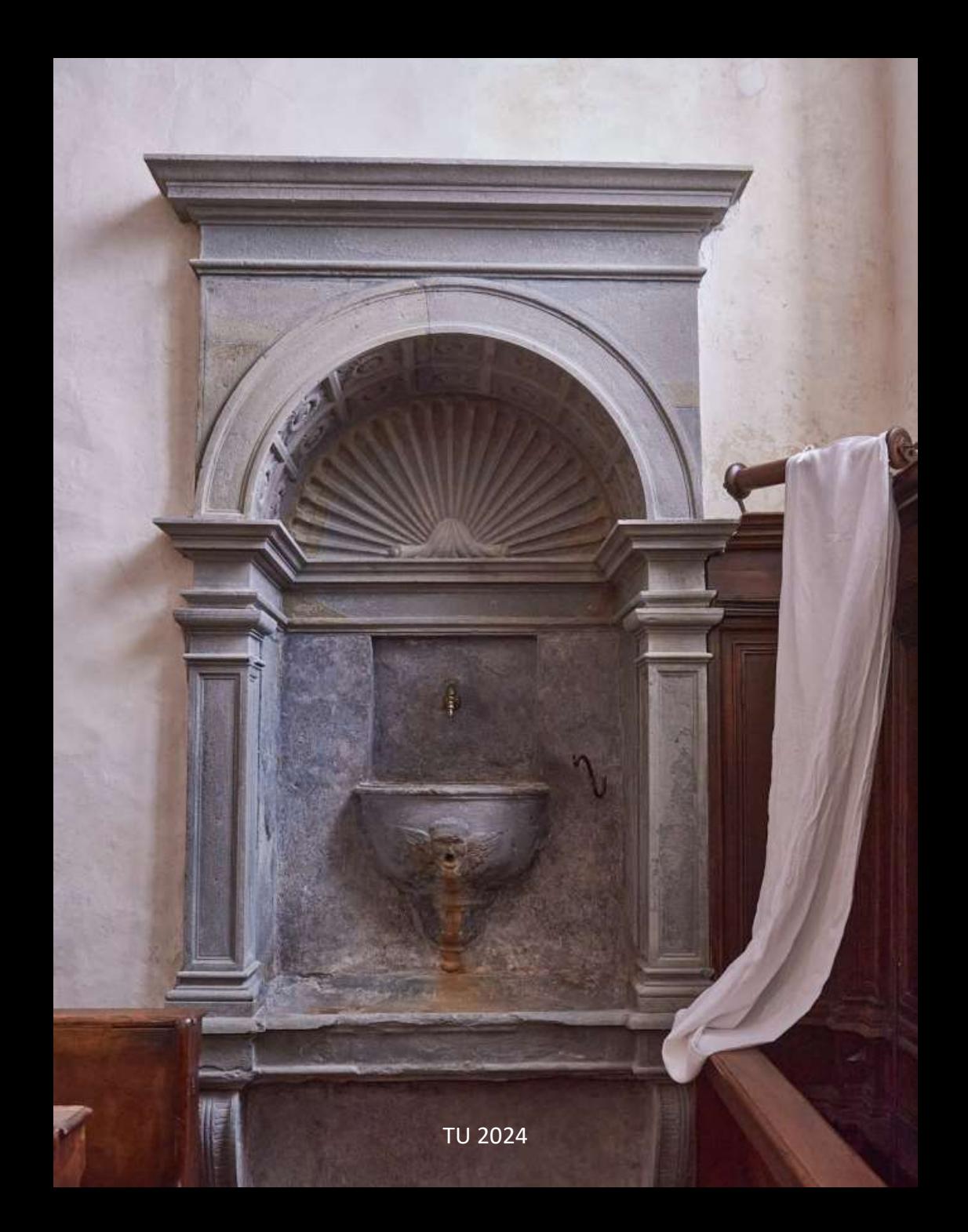

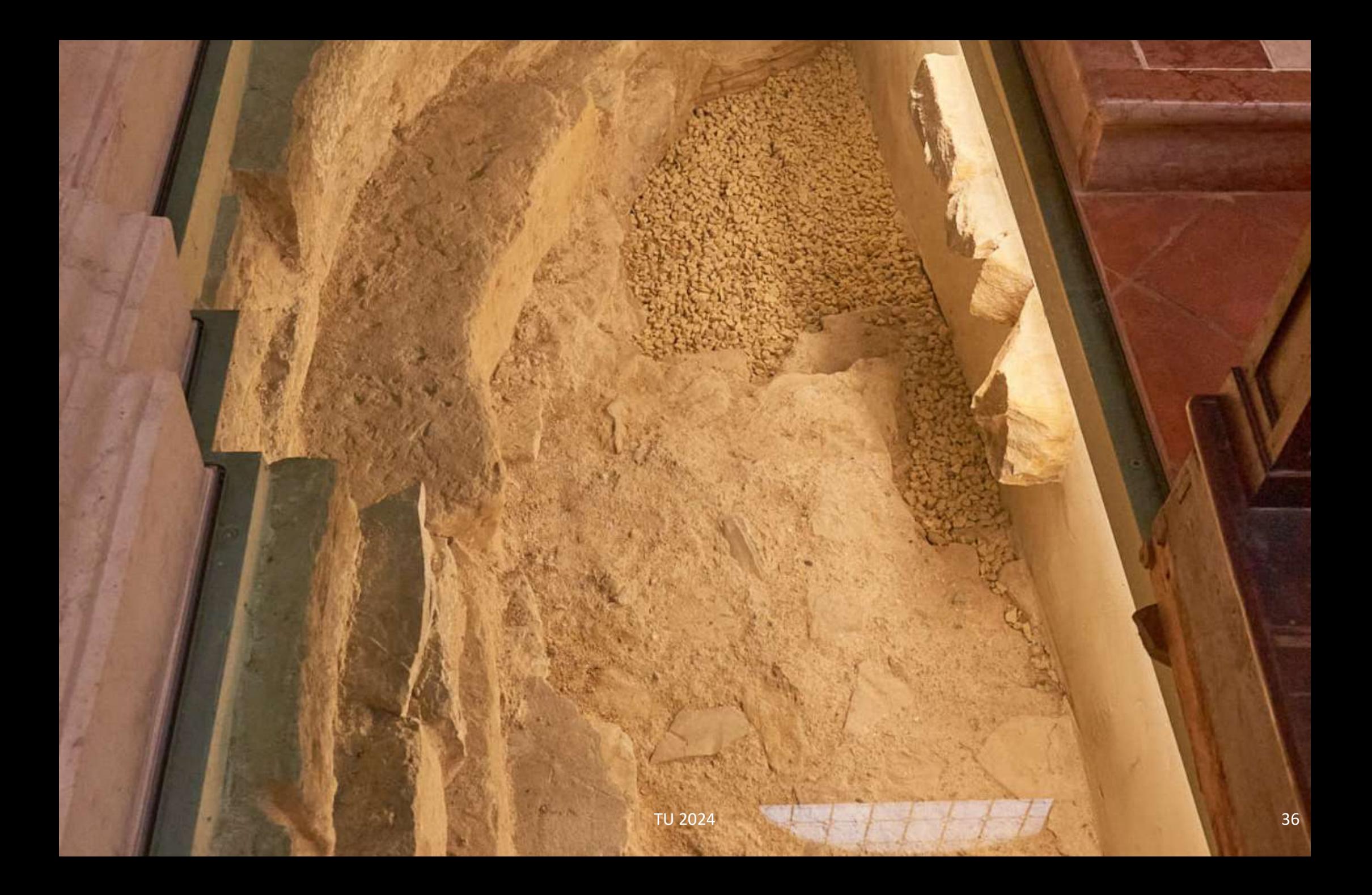

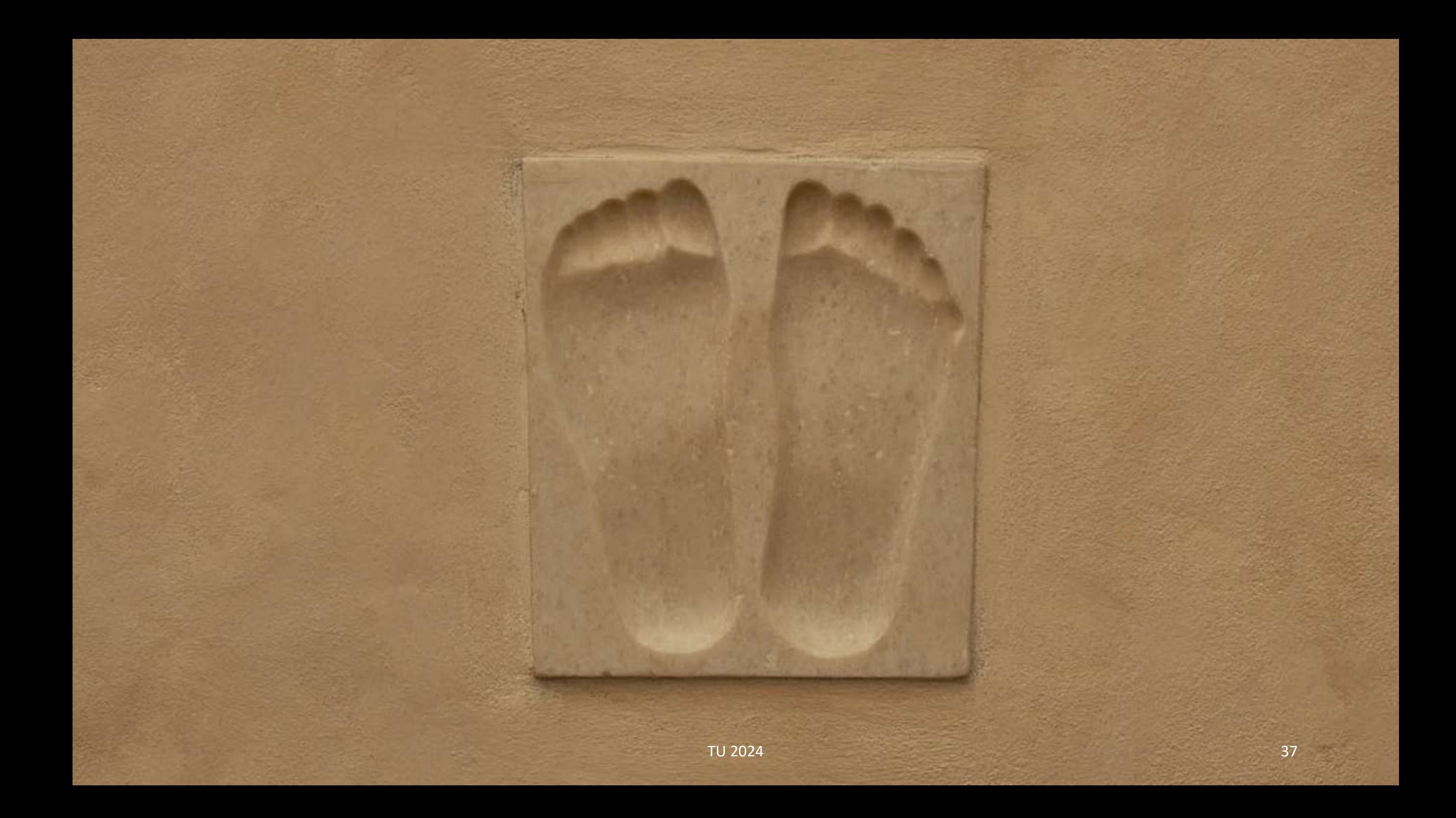

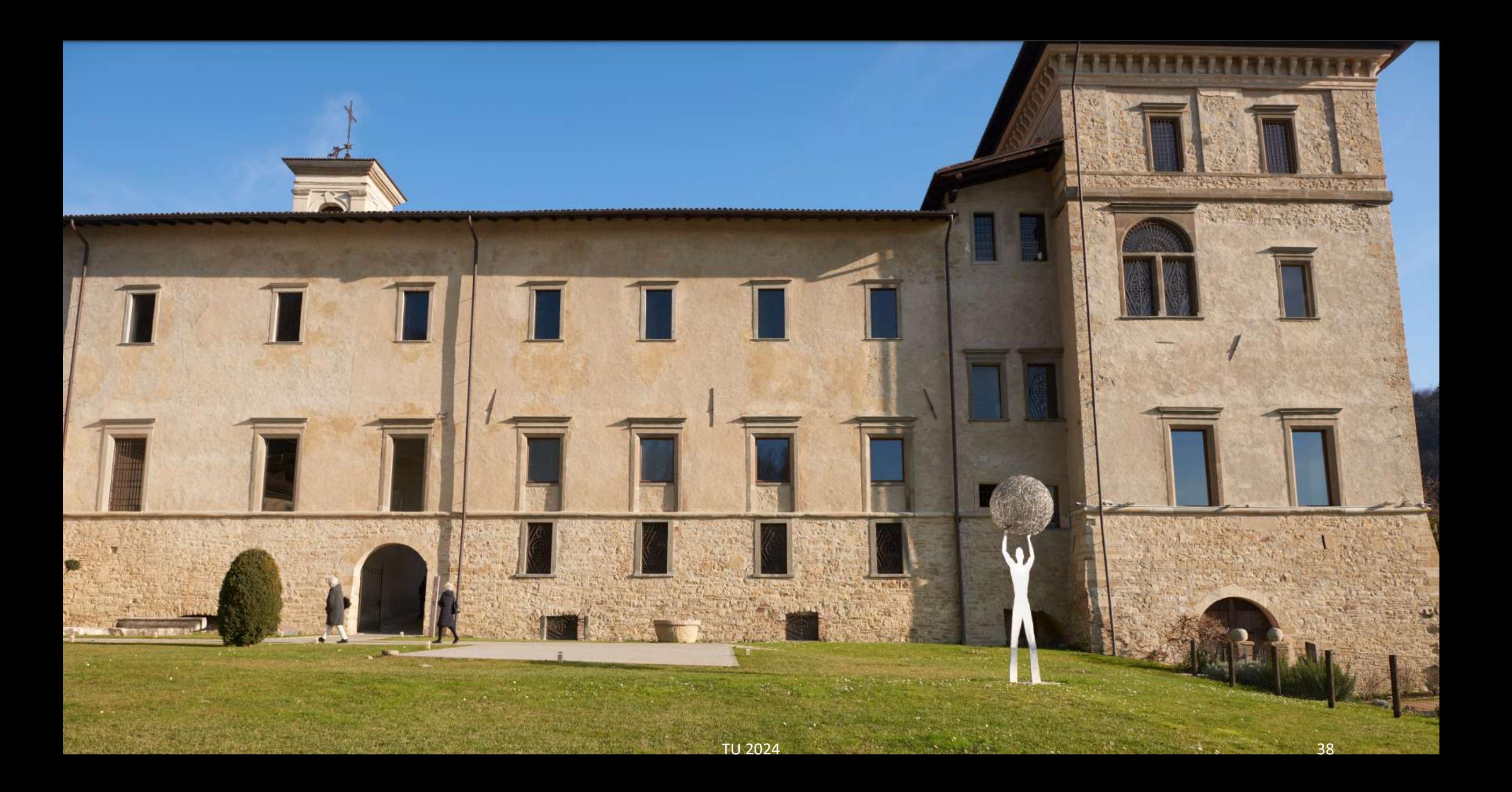

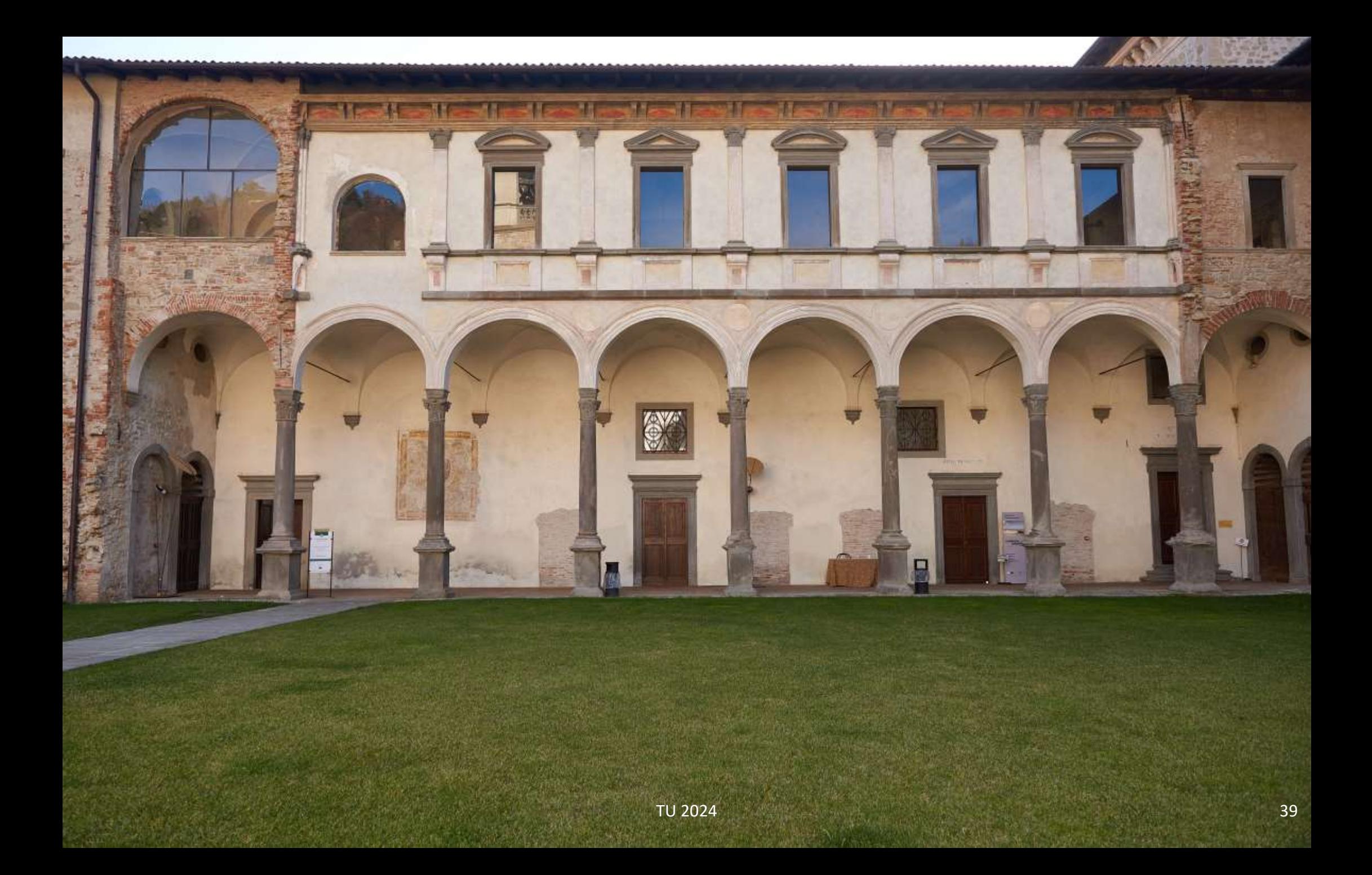

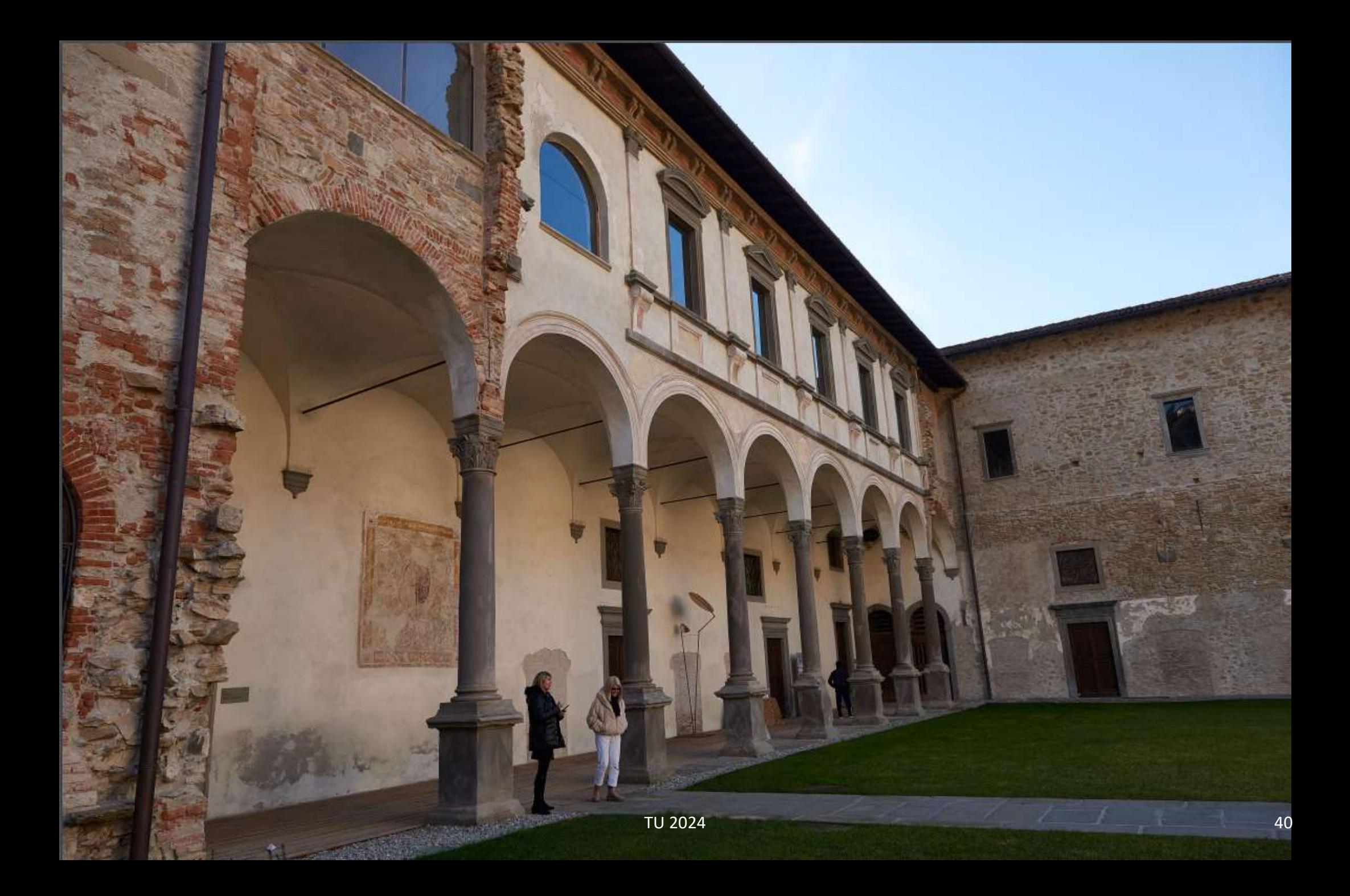

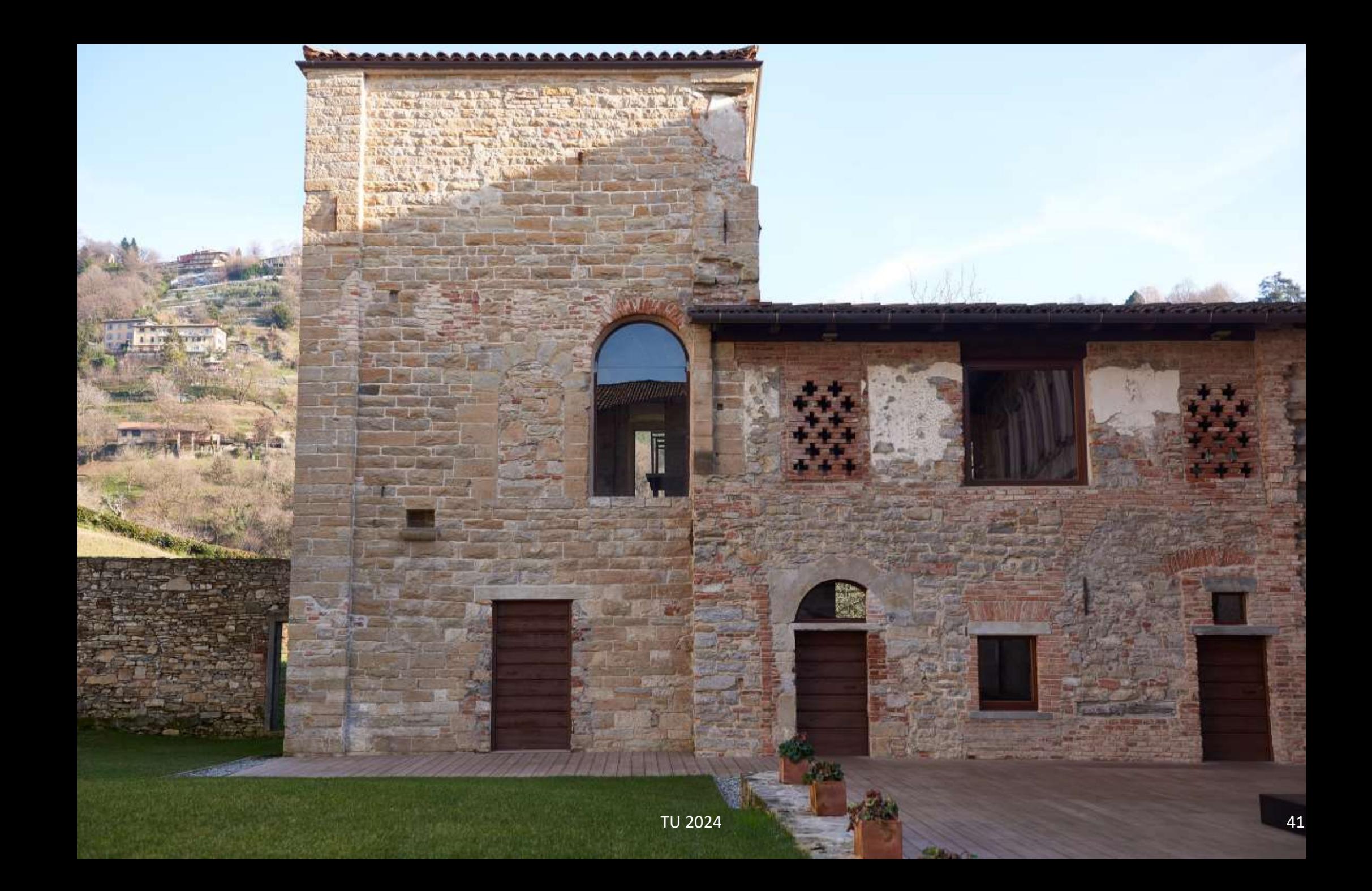

![](_page_41_Picture_0.jpeg)

![](_page_42_Picture_0.jpeg)

![](_page_43_Picture_0.jpeg)

![](_page_44_Picture_0.jpeg)

![](_page_45_Picture_0.jpeg)

![](_page_46_Picture_0.jpeg)

![](_page_47_Picture_0.jpeg)

![](_page_48_Picture_0.jpeg)

![](_page_49_Picture_0.jpeg)

![](_page_49_Picture_1.jpeg)

![](_page_50_Picture_0.jpeg)

![](_page_51_Picture_0.jpeg)

![](_page_52_Picture_0.jpeg)

![](_page_53_Picture_0.jpeg)

![](_page_54_Picture_0.jpeg)

![](_page_55_Picture_0.jpeg)

![](_page_56_Picture_0.jpeg)

![](_page_57_Picture_0.jpeg)

![](_page_58_Picture_0.jpeg)

![](_page_59_Picture_0.jpeg)

![](_page_60_Picture_0.jpeg)